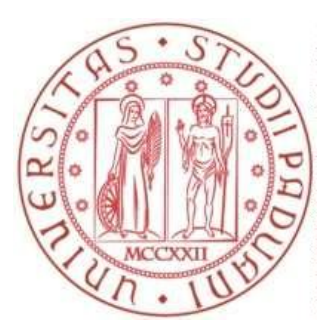

### Università degli Studi di Padova

### DIPARTIMENTO DI MATEMATICA "TULLIO LEVI-CIVITA"

Corso di Laurea Triennale in Matematica

### Metodo Monte Carlo e tecniche di riduzione della varianza

Relatore: Prof. Markus Fischer Laureando: Alessandro Poletto Matricola: 1216925

Anno Accademico 2021/2022 16 Dicembre 2022

# Indice

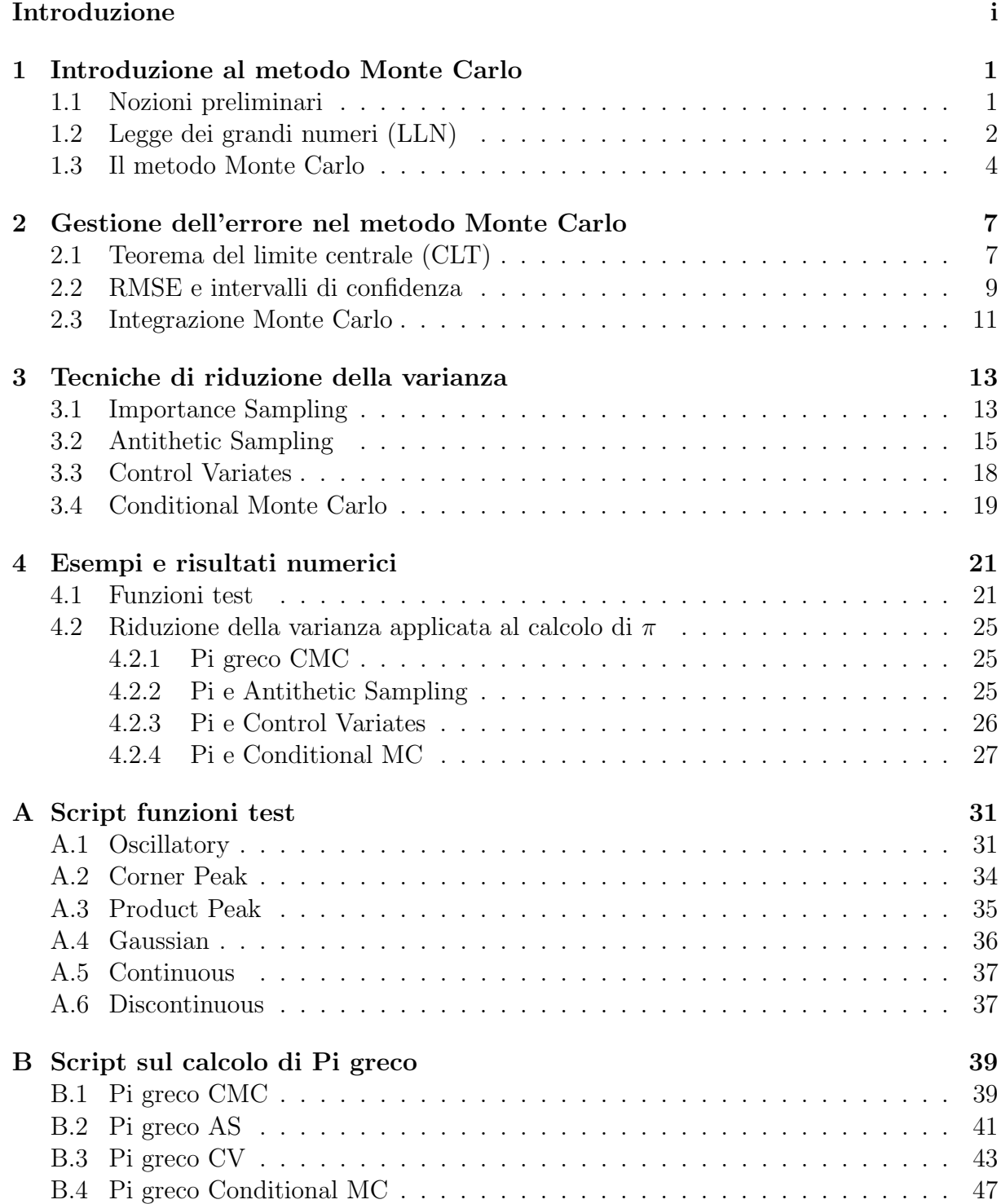

# <span id="page-4-0"></span>Introduzione

Per "metodo Monte Carlo"si intende una vasta gamma di algoritmi computazionali che si basano sulla generazione di numeri casuali per condurre simulazioni statistiche ed ottenere risultati numerici.

La nascita del metodo viene fatta risalire alla seconda metà degli anni '40, con la costruzione dei primi ordigni nucleari e dei primi computer: il problema della diffusione dei neutroni in una sfera di materiale fissile poteva essere affrontato utilizzando i metodi di campionamento statistico, grazie alle capacit`a di calcolo dei computer.

Successivamente, il metodo Monte Carlo ha trovato applicazione in molti altri ambiti al di fuori della fisica, come la matematica, la finanza e l'ingegneria [\[6\]](#page-56-1) (pg 103-104).

Nel primo capitolo di questa tesi vengono presentati i risultati teorici, tra cui la legge dei grandi numeri, che sono alla base del funzionamento del metodo Monte Carlo. Quindi si passa al secondo capitolo dedicato alla trattazione dell'errore e alla costruzione di intervalli di confidenza grazie al teorema del limite centrale, concludendo con l'integrazione Monte Carlo come esempio applicativo. Con il terzo capitolo vengono introdotte le tecniche di riduzione della varianza che, proseguendo il tema iniziato con il secondo capitolo, permettono di diminuire l'errore del metodo. Infine, il quarto capitolo presenta dei risultati numerici, ottenuti utilizzando l'integrazione Monte Carlo, sulle funzioni test del Genz Package e alcuni esempi di applicazione delle tecniche di riduzione della varianza nel caso del calcolo di Pi greco.

# <span id="page-6-0"></span>Capitolo 1

# Introduzione al metodo Monte Carlo

In questo capitolo sono riportati alcuni risultati teorici fondamentali alla giustificazione del principio del metodo MC.

#### <span id="page-6-1"></span>1.1 Nozioni preliminari

Definizione 1.1.1.  $\mathcal{F} \subset \mathcal{P}(\Omega)$  si dice una  $\sigma$ -algebra sull'insieme  $\Omega$  se:

- $\bullet \ \varnothing \in \mathcal{F}$ :
- $E \in \mathcal{F} \implies E^c \in \mathcal{F};$
- $\bullet \ \left\{E_n\right\}_{n\in\mathbb{N}}\subseteq\mathcal{F}\implies\bigcup_{n\in\mathbb{N}}E_n\in\mathcal{F}.$

La coppia  $(\Omega, \mathcal{F})$  si dice spazio misurabile.

**Definizione 1.1.2.** Sia  $(X, \tau)$  uno spazio topologico. Si definisce  $\mathcal{B}(X)$  la  $\sigma$ -algebra generata dagli aperti di X e viene detta  $\sigma$ -algebra dei boreliani.

**Definizione 1.1.3.** Sia  $(\Omega, \mathcal{F})$  uno spazio misurabile. Una funzione  $\mu : \mathcal{F} \mapsto [0, +\infty]$  si dice una *misura* su  $(\Omega, \mathcal{F})$  se:

- $\mu(\varnothing) = 0;$
- $\mu\left(\bigcup_{n\in\mathbb{N}} E_n\right) = \sum_{n\in\mathbb{N}} \mu(E_n)$ , con  $\{E_n\}_{n\in\mathbb{N}} \subseteq \mathcal{F}$  disgiunti a due a due.

La terna  $(\Omega, \mathcal{F}, \mu)$  si dice spazio con misura. Nel caso in cui una misura  $\mathbb{P}$  sia tale che  $\mathbb{P}(\Omega) = 1$ , P viene detta misura di probabilità e  $(\Omega, \mathcal{F}, \mathbb{P})$  spazio di probabilità.

**Definizione 1.1.4.** Una funzione  $f : (\Omega, \mathcal{F}) \mapsto (E, \mathcal{E})$  si dice  $(\mathcal{F}, \mathcal{E})$ -misurabile se  $\forall Y \in \mathcal{E}$ si ha che  $f^{-1}(Y) \in \mathcal{F}$ , dove  $f^{-1}(Y)$  è la controimmagine di Y tramite f. In contesto probabilistico, una funzione  $X : (\Omega, \mathcal{F}) \mapsto (E, \mathcal{E})$  misurabile si dice variabile aleatoria  $(v.a.).$ 

**Definizione 1.1.5.** La funzione di ripartizione di una variabile aleatoria reale  $X$  è definita da

$$
F_X(x) := \mathbb{P}(X \le x), \, x \in \mathbb{R}.
$$

**Definizione 1.1.6.** Sia  $(\Omega, \mathcal{F}, \mathbb{P})$  uno spazio di probabilità ed  $(E, \mathcal{E})$  uno spazio misurabile. Sia  $X : \Omega \mapsto E$  una variabile aleatoria reale non negativa o in  $L^1(\Omega)$ , allora il valor medio (o valore atteso) è definito come

$$
\mathbb{E}[X] = \int_{\Omega} Xd\mathbb{P},
$$

cioè l'integrale di Lebesgue rispetto alla misura  $\mathbb{P}$ .

**Definizione 1.1.7.** Sia  $X \in L^2(\Omega)$ . Allora per "varianza di X" si intende

$$
Var(X) = \mathbb{E} [(X - \mathbb{E}[X])^{2}].
$$

**Definizione 1.1.8.** Sia  $X : \Omega \mapsto \mathbb{R}^d$  una variabile aleatoria. La funzione  $\varphi : \mathbb{R}^d \mapsto \mathbb{C}$ definita da

$$
\varphi_X(t) = \mathbb{E}[e^{i\langle t, X \rangle}], \ t \in \mathbb{R}^d,
$$

 $\grave{\text{e}}$  detta funzione caratteristica di X.

**Definizione 1.1.9.** Siano  $(X_n)_{n\in\mathbb{N}}$ , X variabili aleatorie reali. Allora si dice che:

- $X_n \stackrel{\mathbb{P}-q.c.}{\longrightarrow} X$  se  $\mathbb{P}(X_n \nrightarrow X) = 0;$
- $X_n \xrightarrow{L^p} X$ , con  $1 \leq p < +\infty$ , se  $\mathbb{E}[|X_n X|^p] \to 0$  per  $n \to \infty$ ;
- $X_n \to X$  in probabilità se  $\forall \varepsilon > 0$ ,  $\lim_{n \to \infty} \mathbb{P}(|X_n X| > \varepsilon) = 0;$
- $X_n \to X$  in distribuzione se,  $\forall f$  continua e limitata,  $\lim_{n\to\infty} \mathbb{E}[f(X_n)] = \mathbb{E}[f(X)].$

**Definizione 1.1.10.** Sia  $\theta \in \mathbb{R}$  un valore che si desidera conoscere. Una variabile aleatoria  $\hat{\theta}$  utilizzata per stimare  $\theta$  viene detta stimatore di  $\theta$ .

**Definizione 1.1.11.** Uno stimatore  $\hat{\theta}$  di un numero  $\theta$  si dice corretto se

$$
\mathbb{E}[\hat{\theta}] = \theta.
$$

Definizione 1.1.12. Si dice root-mean-square error (RMSE) associato ad uno stimatore  $\hat{\theta} \in L^2$  di un numero  $\theta$  la quantità

$$
RMSE(\hat{\theta}) = \sqrt{\mathbb{E}[(\hat{\theta} - \theta)^2]}.
$$

In particolare, se  $\hat{\theta}$  è corretto, il RMSE è la sua deviazione standard.

### <span id="page-7-0"></span>1.2 Legge dei grandi numeri (LLN)

Esistono più versioni della legge dei grandi numeri. Qui riporteremo quelle in  $L^2$ : variabili aleatorie in L <sup>2</sup> permettono di costruire una stima dell'errore commesso dal metodo (in qualche senso da specificare che sarà chiaro più avanti). Per le dimostrazioni di questa sezione si fa riferimento a [\[3\]](#page-56-2) (pg. 119, 127).

**Teorema 1.2.1** (Legge debole dei grandi numeri (LLN), versione  $L^2$ ). Siano  $X_1, X_2, \ldots$ v.a. reali in  $L^2(\Omega, \mathcal{F}, \mathbb{P})$  identicamente distribuite e scorrelate a due a due. Sia, inoltre,  $m = \mathbb{E}[X_1] < \infty$  il valore atteso comune delle  $X_i$ . Allora:

$$
M_n \coloneqq \frac{1}{n} \sum_{i=1}^n X_i \xrightarrow{L^2} m, \text{ per } n \to \infty
$$

In particolare, dalla convergenza in  $L^2$ , discende anche la convergenza in probabilità.

Dimostrazione. La convergenza in  $L^2$  implica quella in probabilità, per cui basta provare la prima.

 $M_n \xrightarrow{L^2} m$  se e solo se:

$$
\mathbb{E}[(M_n - m)^2] \to 0, \text{ per } n \to \infty.
$$

Per  $n \in \mathbb{N}$ , si ha

$$
\mathbb{E}[(M_n-m)^2] = \mathbb{E}\left[\left(\frac{1}{n}\sum_{i=1}^n(X_i-m)\right)^2\right] = \frac{1}{n^2}\mathbb{E}\left[\left(\sum_{i=1}^nX_i-nm\right)^2\right] = \frac{1}{n^2}Var\left(\sum_{i=1}^nX_i\right).
$$

Ora:

$$
Var\left(\sum_{i=1}^{n} X_i\right) = \sum_{i=1}^{n} Var(X_i) + \sum_{i,j=1, i \neq j}^{n} Cov(X_i, X_j) = nVar(X_1) < +\infty,
$$

poiché le  $X_i$  sono i.d., scorrelate e in  $L^2$ . Allora:

$$
\mathbb{E}[(M_n - m)^2] = \frac{nVar(X_1)}{n^2} = \frac{Var(X_1)}{n} \to 0, \text{ per } n \to \infty.
$$

Si può avere un risultato di convergenza più forte:

**Teorema 1.2.2** (Legge forte dei grandi numeri (LLN), versione  $L^2$ ). Siano  $X_1, X_2, \ldots$ v.a. reali in  $L^2(\Omega, \mathcal{F}, \mathbb{P})$  i.i.d. Siano, inoltre,  $m = \mathbb{E}[X_1] < \infty$  il valore atteso comune e  $v = Var(X_1)$  la varianza comune delle  $X_i$ . Allora:

$$
M_n \coloneqq \frac{1}{n} \sum_{i=1}^n X_i \stackrel{\mathbb{P}-q.c.}{\longrightarrow} m, \; per \; n \to \infty
$$

Dimostrazione. Senza perdita di generalità possiamo assumere  $m = 0$ , altrimenti si possono considerare  $X'_i \coloneqq X_i - m$ .

*Primo passo:* si vuole dimostrare che  $M_{n^2} \to 0$  P-q.c.. Per ogni  $\epsilon > 0$  si ha, per la disuguaglianza di Chebyshev, che  $\mathbb{P}(|M_{n^2}| > \epsilon) \leq \frac{v}{n^2}$  $\frac{v}{n^2\epsilon^2}$ . Quindi, siccome queste probabilità formano una serie convergente, si può applicare il lemma di Borel-Cantelli:

$$
\mathbb{P}\left(\limsup_{n\to\infty}|M_{n^2}|>\epsilon\right)=\mathbb{P}\left(\bigcap_{k\geq 1}\bigcup_{n\geq k}\{|M_{n^2}|>\epsilon\}\right)=0.
$$

 $\Box$ 

Facendo il passaggio al limite per  $\epsilon \to 0^+$  e usando la continuità dal basso della misura, si ottiene che

$$
\mathbb{P}\left(M_{n^2} \to 0\right) = \mathbb{P}\left(\limsup_{n \to \infty} |M_{n^2}| > 0\right) = \lim_{\epsilon \to 0^+} \mathbb{P}\left(\limsup_{n \to \infty} |M_{n^2}| > \epsilon\right) = 0.
$$

Secondo passo: per  $m \in \mathbb{N}$ , sia  $n = n(m)$  tale che  $n^2 \leq m < (n+1)^2$ . L'obiettivo è confrontare  $M_m$  con  $M_{n^2}$ . Si ponga  $S_k = kM_k = \sum_{i=1}^k X_i$ . Dalla disuguaglianza di Chebyshev, unito al fatto che le  $X_i$  sono i.i.d. con media zero, si ha che

$$
\mathbb{P}\left(|S_m - S_{n^2}| > \epsilon n^2\right) \le \epsilon^{-2} n^{-4} Var\left(\sum_{i=n^2+1}^m X_i\right) = \frac{(m-n^2)v}{\epsilon^2 n^4},
$$

e, inoltre,

$$
\sum_{m\geq 1} \mathbb{P}\left(|S_m - S_{n(m)^2}| > \epsilon n(m)^2\right) \leq \frac{v}{\epsilon^2} \sum_{n\geq 1} \sum_{m=n^2}^{(n+1)^2 - 1} \frac{m - n^2}{n^4} = \frac{v}{\epsilon^2} \sum_{n\geq 1} \sum_{k=1}^{2n} \frac{k}{n^4}
$$

$$
= \frac{v}{\epsilon^2} \sum_{n\geq 1} \frac{(2n)(2n+1)}{2n^4} < +\infty,
$$

perci`o, applicando il lemma di Borel-Cantelli come fatto in precedenza, si ha

$$
\mathbb{P}\left(|\frac{S_m}{n(m)^2} - M_{n(m)^2}| \stackrel{m \to \infty}{\longrightarrow} 0\right) = 1.
$$

Combinato con il risultato del primo passo:

$$
\mathbb{P}\left(\frac{S_m}{n(m)^2} \xrightarrow{m \to \infty} 0\right) = 1.
$$

Dato che  $|M_m| = \frac{|S_m|}{m} \le \frac{|S_m|}{n(m)}$  $\frac{|S_m|}{n(m)^2}$ , segue che  $\mathbb{P}\left(M_m\to 0\right)=1$ .

#### <span id="page-9-0"></span>1.3 Il metodo Monte Carlo

Utilizzando la legge dei grandi numeri, si può descrivere a grandi linee la struttura del metodo MC: sia  $Z \in L^2(\Omega, \mathcal{F}, \mathbb{P})$  una variabile aleatoria, con valore atteso  $z = \mathbb{E}[Z]$ , e  $Z_1, \ldots, Z_N$  copie i.i.d. di Z. Allora, per la LLN, vale:

$$
\mathbb{E}[Z] \approx \hat{z}_{CMC} = \frac{1}{N} \sum_{k=1}^{N} Z_k, \text{ per } N \gg 1.
$$

Dunque il metodo MC permette di approssimare numericamente il valore atteso di una variabile aleatoria di cui si sia in grado di generare delle prove ripetute e indipendenti. In questa sua forma generale, il metodo viene spesso chiamato Crude Monte Carlo (CMC), per distinguerlo da altre sue varianti che implementano tecniche particolari, e  $\hat{z}_{CMC}$  è lo stimatore (corretto) Crude Monte Carlo di z. Di seguito è riportato l'algoritmo in pseudocodice.

 $\Box$ 

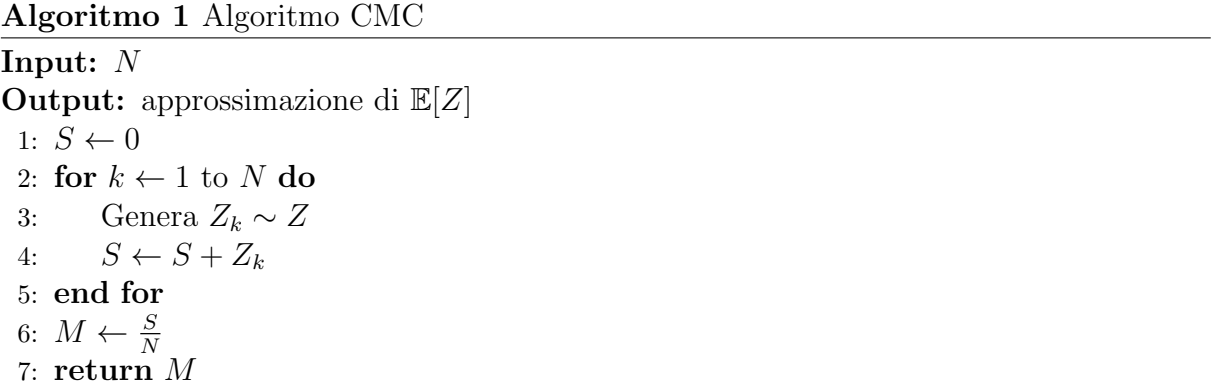

Quindi il metodo risulta molto semplice e facilmente implementabile. Il passo successivo è capire come controllare l'errore e che tipo di errore sarà, considerata la natura probabilistica del metodo.

# <span id="page-12-0"></span>Capitolo 2

# Gestione dell'errore nel metodo Monte Carlo

### <span id="page-12-1"></span>2.1 Teorema del limite centrale (CLT)

Per dimostrare il teorema del limite centrale sono utili i seguenti risultati sulle funzioni caratteristiche:

<span id="page-12-3"></span>**Lemma 2.1.1** (Proprietà delle funzioni caratteristiche). Sia X una v.a. a valori in  $\mathbb{R}^d$  e  $\varphi_X(t) = \mathbb{E}[e^{i \langle t, X \rangle}]$  la sua funzione caratteristica. Allora:

- 1.  $|\varphi_X(t)| \leq 1$  per ogni  $t \in \mathbb{R}^d$  e  $\varphi_X(0) = 1$ .
- 2.  $\varphi_{aX+b}(t) = \varphi_X(at)e^{i \langle t, b \rangle}$  per ogni  $a \in \mathbb{R}$  e  $b \in \mathbb{R}^d$ .
- 3.  $\mathbb{P}_X = \mathbb{P}_{-X}$  se e solo se  $\varphi$  è a valori reali.
- 4. Se X e Y sono indipendenti, allora  $\varphi_{X+Y} = \varphi_X \cdot \varphi_Y$ .

Queste sono proprietà note delle funzioni caratteristiche e per il lettore che fosse interessato ad una dimostrazione si rimanda al testo di Klenke [\[4\]](#page-56-3) (pg.303). Le prossime dimostrazioni seguono sempre la fonte appena citata.

Lemma 2.1.2. Per ogni  $t \in \mathbb{R}$  e  $n \in \mathbb{N}$  si ha

$$
\left| e^{it} - \sum_{l=0}^{n-1} \frac{(it)^l}{l!} \right| \le \frac{|t|^n}{n!}
$$

Dimostrazione. Conoscendo lo sviluppo di Taylor dell'esponenziale (che è  $C^{\infty}$ ) e utilizzando il resto di Lagrange, si ottiene che

$$
\left| e^{it} - \sum_{l=0}^{n-1} \frac{(it)^l}{l!} \right| = \left| \frac{i^n e^{i\xi}}{n!} t^n \right| = \frac{|t|^n}{n!} \text{ per ogni } t \in \mathbb{R}
$$

dove  $\xi \in (0, t)$ 

<span id="page-12-2"></span>Lemma 2.1.3 (Momenti e differenziabilità). Sia X una variabile aleatoria reale con funzione caratteristica  $\varphi$ . Se  $\mathbb{E}[|X|^n]<\infty$ , allora  $\varphi$  è n volte continuamente differenziabile con derivate

$$
\varphi^{(k)}(t) = \mathbb{E}[(iX)^k e^{itX}] \text{ per } k = 0, \dots, n.
$$

 $\Box$ 

In particolare, se  $\mathbb{E}[X^2] < \infty$ , allora

$$
\varphi(t) = 1 + it\mathbb{E}[X] - \frac{1}{2}t^2\mathbb{E}[X^2] + \varepsilon(t)t^2
$$

con  $\varepsilon(t) \to 0$  per  $t \to 0$ .

Dimostrazione. Per  $t \in \mathbb{R}, h \in \mathbb{R}^*$  e  $k \in 1, \ldots, n$ , si definisca

$$
Y_k(t, h, x) = k! h^{-k} e^{itx} \left( e^{ihx} - \sum_{l=0}^{k-1} \frac{(ihx)^l}{l!} \right),
$$

allora

$$
\mathbb{E}[Y_k(t,h,X)] = k!h^{-k}\left(\varphi(t+h) - \varphi(t) - \sum_{l=1}^{k-1} \mathbb{E}[e^{itX}(iX)^l]\frac{h^l}{l!}\right).
$$

Se il limite  $\varphi_k(t) \coloneqq \lim_{h\to 0} \mathbb{E}[Y_k(t, h, X)]$  esiste, allora  $\varphi$  è differenziabile k volte in t con  $\varphi^{(k)}(t) = \varphi_k(t)$ . Applicando il lemma precedente (o utilizzando il teorema di Taylor), si ottiene che

$$
Y_k(t, h, x) = k! h^{-k} e^{itx} \left( e^{ihx} - \sum_{l=0}^k \frac{(ihx)^l}{l!} + \frac{(ihx)^k}{k!} \right) = (ix)^k e^{itx} + o(1) \stackrel{h \to 0}{\longrightarrow} (ix)^k e^{itx}.
$$

Sempre per il lemma precedente

$$
|Y_k(t, h, x)| \le k! h^{-k} \frac{|hx|^k}{k!} = |x|^k.
$$

Considerando che  $\mathbb{E}[|X|^k] < \infty$  per ogni  $k \in \mathbb{N}$  per ipotesi, il teorema della convergenza dominata implica che

$$
\mathbb{E}[Y_k(t,h,X)] \stackrel{h \to 0}{\longrightarrow} \mathbb{E}[(iX)^k e^{itX}] = \varphi^{(k)}(t).
$$

 $\Box$ 

<span id="page-13-0"></span>**Teorema 2.1.1** (Teorema di continuità di Lévy). Siano  $(X_n)_{n\in\mathbb{N}}$  v.a. in  $\mathbb{R}^d$  e  $(\varphi_n)_{n\in\mathbb{N}}$  la successione delle corrispondenti funzioni caratteristiche.

- 1. Se  $X_n \stackrel{n\to\infty}{\longrightarrow} X$  in distribuzione, allora  $\varphi_n \to \varphi$  uniformemente sui compatti;
- 2. Se esiste  $f : \mathbb{R}^d \mapsto \mathbb{C}$  parzialmente continua in 0 tale che  $\varphi_n(y) \stackrel{n \to \infty}{\longrightarrow} f(y)$  per ogni y ∈  $\mathbb{R}^d$ , allora  $(X_n)_{n \in \mathbb{N}}$  converge in distribuzione ad una v.a. Y con funzione caratteristica  $\varphi_Y = f$ .

Per una dimostrazione completa del Teorema [2.1.1](#page-13-0) si rimanda a [\[4\]](#page-56-3) (pg. 311-312).

**Teorema 2.1.2** (Teorema del limite centrale (CLT)). Siano  $(X_n)_{n\in\mathbb{N}}$  v.a. reali i.i.d. in  $L^2$ , con  $\mathbb{E}[X_1] = m$  e  $Var(X_1) = \sigma^2$ . Si ponga

$$
S_n := \frac{1}{\sqrt{n\sigma^2}} \sum_{k=1}^n (X_k - m), \ n \in \mathbb{N}.
$$

Allora  $(S_n)_{n\in\mathbb{N}}$  converge in distribuzione ad una normale standard.

Dimostrazione. Sia  $\varphi = \varphi_{X_k-m}$ . Allora, per il lemma [2.1.3,](#page-12-2)

$$
\varphi(t)=1-\frac{\sigma^2}{2}t^2+\varepsilon(t)t^2,
$$

dove  $\varepsilon(t) \to 0$  per  $t \to 0$ . Per il lemma [2.1.1,](#page-12-3)

$$
\varphi_{S_n}(t) = \left(\varphi\left(\frac{t}{\sqrt{n\sigma^2}}\right)\right)^n.
$$

Sapendo che  $|u^n - v^n| \leq |u - v| \cdot n \cdot \max(|u|, |v|)^{n-1}$  per ogni  $u, v \in \mathbb{C}$ ,

$$
\left| \left( 1 - \frac{t^2}{2n} \right)^n - \left( \varphi \left( \frac{t}{\sqrt{n\sigma^2}} \right) \right)^n \right| \le n \left| 1 - \frac{t^2}{2n} - \varphi \left( \frac{t}{\sqrt{n\sigma^2}} \right) \right| \le n \frac{t}{n\sigma^2} \left| \varepsilon \left( \frac{t}{\sqrt{n\sigma^2}} \right) \right| \stackrel{n \to \infty}{\longrightarrow} 0.
$$

Mettendo assieme ciò che è stato scritto sopra e che  $\left(1 - \frac{t^2}{2r}\right)$  $\frac{t^2}{2n}\Big)^n \stackrel{n\to\infty}{\longrightarrow} e^{-\frac{t^2}{2}},$ utilizzando la disuguaglianza triangolare, si ottiene che

$$
\lim_{n \to \infty} \varphi_{S_n}(t) = e^{-\frac{t^2}{2}}.
$$

Essendo  $e^{-\frac{t^2}{2}}$  la funzione caratteristica di una normale standard, per il Teorema [2.1.1,](#page-13-0) si ha la tesi.  $\Box$ 

#### <span id="page-14-0"></span>2.2 RMSE e intervalli di confidenza

Si considerino  $Z_1, \ldots, Z_N$  i.i.d. in  $L^2$  e si supponga di calcolare il valore atteso comune  $z = \mathbb{E}[Z]$  utilizzando il suo stimatore CMC  $\hat{z}_{CMC}$ . Nel caso in esame, il RMSE di  $\hat{z}_{CMC}$ si può riscrivere usando il fatto che è uno stimatore corretto di  $z$ :

$$
RMSE(\hat{z}_{CMC}) = \sqrt{\mathbb{E}[(\hat{z}_{CMC} - z)^2]} = \sqrt{Var(\hat{z}_{CMC})}.
$$

Però le  $Z_1, \ldots, Z_N$  sono i.i.d., con  $\sigma^2 = Var(Z_1)$  la varianza comune, e quindi, per le propriet`a della varianza,

$$
Var(\hat{z}_{CMC}) = \frac{1}{N^2} \sum_{k=1}^{N} Var(Z_k) = \frac{N\sigma^2}{N^2} = \frac{\sigma^2}{N}.
$$

Dunque

$$
RMSE(\hat{z}_{CMC}) = \frac{\sigma}{\sqrt{N}},
$$

che altro non è che la deviazione standard di  $\hat{z}_{CMC}$ .

Si osservi che esistono due modi per ridurre il RMSE:

- aumentare  $N$ ;
- diminuire  $\sigma$  scegliendo stimatori appropriati.

Il primo punto è banale e si tratta solo di "forza bruta", mentre il secondo punto verrà sviluppato più avanti.

Utilizzando il CLT e il RMSE, è possibile costruire degli intervalli di confidenza asintotici per z. Consideriamo  $t \in (0, 1)$ , allora si dice t-quantile un numero  $q_t$  tale per cui  $F(q_t) = t$ , dove F è una funzione di ripartizione. Se  $\alpha \in (0,1)$  e  $q_{\frac{\alpha}{2}}, q_{1-\frac{\alpha}{2}}$  sono quantili della distribuzione normale standard, allora

$$
\mathbb{P}\left(\frac{\sqrt{N}}{\sigma}(\hat{z}_{CMC} - z) \in (q_{\frac{\alpha}{2}}, q_{1-\frac{\alpha}{2}})\right) \approx \Phi(q_{1-\frac{\alpha}{2}}) - \Phi(q_{\frac{\alpha}{2}}) = 1 - \alpha, \text{ per } N \gg 1,
$$

dove  $\Phi$  è la funzione di ripartizione della distribuzione normale standard e l'approssimazione è data dall'applicazione del CLT, cioè  $\frac{1}{\sqrt{N}}$  $\frac{\sqrt{N}}{\sigma}(\hat{z}_{CMC}-z) \stackrel{dist}{\longrightarrow} V \sim N(0, 1)$  per  $N \to \infty$ . Quindi l'intervallo

$$
I_{\alpha} = (\hat{z}_{CMC} - q_{1-\frac{\alpha}{2}} \frac{\sigma}{\sqrt{N}}, \ \hat{z}_{CMC} - q_{\frac{\alpha}{2}} \frac{\sigma}{\sqrt{N}})
$$

è un intervallo di confidenza asintotico di livello 1 − α per z. In molti casi, però, è raro conoscere il valore di  $\sigma$  e questo va stimato. Per far ciò si considera lo stimatore (corretto) della varianza  $\sigma^2$  noto come varianza campionaria:

$$
s^{2} = \frac{1}{N-1} \sum_{k=1}^{N} (Z_{k} - \hat{z}_{CMC})^{2}.
$$

Quindi, rimpiazzando  $\sigma$  con s in  $I_{\alpha}$  e sapendo che  $s^2 \stackrel{\mathbb{P}}{\rightarrow} \sigma^2$ , si ottiene l'intervallo di confidenza asintotico di livello  $1 - \alpha$  seguente:

$$
\big(\hat{z}_{CMC}-q_{1-\frac{\alpha}{2}}\frac{s}{\sqrt{N}},\,\hat{z}_{CMC}-q_{\frac{\alpha}{2}}\frac{s}{\sqrt{N}}\big).
$$

Quindi, vista la necessità di calcolare anche  $s^2$ , ecco una versione "aggiornata" dell'algoritmo di CMC che utilizza l'algoritmo di Welford[\[7\]](#page-56-4) per calcolare media e varianza campionaria:

#### Algoritmo 2 Algoritmo CMC (Welford)

```
Input: N
Output: approssimazione di \mathbb{E}[Z] e s^21: M \leftarrow 02: S \leftarrow 03: for k \leftarrow 1 to N do
 4: Genera Z_k \sim Z5: \delta \leftarrow Z_k - M6: M \leftarrow M + \delta/k7: S \leftarrow S + (k-1)/k\delta^28: end for
 9: s^2 = S/(N-1)10: return M, s^2
```
#### <span id="page-16-0"></span>2.3 Integrazione Monte Carlo

Un'applicazione del metodo Monte Carlo si trova nel campo dell'integrazione numerica. Si supponga, per esempio, di avere un boreliano limitato  $B \in \mathcal{B}(\mathbb{R}^d)$  e una funzione  $f \in L^2(\mathbb{R}^d, \mathcal{B}, m_d)$ , dove  $m_d$  è la misura di Lebesgue d-dimensionale. L'obiettivo è quello di calcolare

$$
\int_B f dm_d.
$$

Poiché B è limitato, si può prendere un plurirettangolo R tale che  $B \subseteq R$  e una successione  $(X_n)_{n\in\mathbb{N}}$  di variabili aleatorie i.i.d. tali che  $X_n \sim Unif_d(R)$ . Ora si ponga

$$
Y_n = f(X_n) \cdot \mathbb{1}_B(X_n), \, n \in \mathbb{N}.
$$

Allora  $(Y_n)_{n\in\mathbb{N}}$  è una successione di v.a. i.i.d. in  $L^2(\Omega,\mathcal{F},\mathbb{P})$ . Quindi, per la legge forte dei grandi numeri,

$$
\frac{1}{N} \sum_{n=1}^{N} Y_n \stackrel{N \to \infty}{\longrightarrow} \mathbb{E}[Y_1] \mathbb{P} - \text{q.c.}
$$

Ma

$$
\mathbb{E}[Y_1] = \int_{\Omega} f(X_1) \mathbb{1}_B(X_1) d\mathbb{P}_{X_1} = \frac{1}{m_d(R)} \int_{\mathbb{R}^d} f(x) \mathbb{1}_B(x) \mathbb{1}_R(x) dx = \frac{1}{m_d(R)} \int_B f(x) dx.
$$

Quindi le medie empiriche approssimano l'integrale che si voleva calcolare a meno di un fattore moltiplicativo. Se  $f \in L^{\infty}(\mathbb{R}^d, \mathcal{B}, m_d)$ , si può anche stimare dall'alto il RMSE, usando la norma infinito di f per maggiorare la deviazione standard.

Questo metodo presenta sia vantaggi che svantaggi. Partendo dagli ultimi, l'ordine di convergenza  $O(N^{-1/2})$  è molto lento rispetto alle controparti deterministiche (formule di cubatura) e l'errore è di tipo probabilistico. Per quanto riguarda i vantaggi, l'algoritmo è di facile implementazione, le ipotesi sulla regolarità di  $f$  sono molto deboli e l'errore non dipende dalla dimensione  $d$ , ma solo da N. Infatti, l'integrazione Monte Carlo è una buona scelta in situazioni in cui la dimensione è molto alta, cioè casi in cui altri metodi numerici potrebbero perdere prestazione (anche data una certa regolarità su  $f$ ) ed essere difficili da implementare.

# <span id="page-18-0"></span>Capitolo 3

# Tecniche di riduzione della varianza

Le tecniche di riduzione della varianza consistono nel trovare uno stimatore alternativo  $\hat{z}_{VR}$  di un numero  $z = \mathbb{E}[Z]$ , avente una varianza più piccola dello stimatore  $\hat{z}_{CMC}$ . Per far ciò, di solito, si utilizzano informazioni che si hanno a priori sul modello/problema, oppure si conduce una simulazione pilota CMC per ottenere più informazioni e utilizzarle per aumentare l'accuratezza dello stimatore, tramite la formulazione di una tecnica appropriata. Per alcuni esempi applicativi, si rimanda il lettore al capitolo successivo. Nei paragrafi che seguono, si considereranno sempre  $(\Omega, \mathcal{F}, \mathbb{P})$  uno spazio di probabilità,  $Z \in L^2(\Omega)$  e  $z = \mathbb{E}[Z]$ . Le fonti di riferimento per questo capitolo sono [\[1\]](#page-56-5), [\[6\]](#page-56-1) e [\[5\]](#page-56-6).

#### <span id="page-18-1"></span>3.1 Importance Sampling

L'Importance Sampling ha come principio di fondo l'ottenere una riduzione della varianza cambiando la misura di probabilità  $\mathbb P$  rispetto alla quale si campiona con una che si concentra nella parte di spazio che contribuisce di più al valore di  $z$ . Si può, quindi, scegliere una misura di probabilità  $\tilde{P}$  per cui esiste una funzione L tale che

$$
\mathbb{1}_{\{Z(\omega)\neq 0\}}\mathbb{P}(d\omega)=\mathbb{1}_{\{Z(\omega)\neq 0\}}L(\omega)\tilde{\mathbb{P}}(d\omega).
$$

Dunque,

$$
\mathbb{E}[Z] = \int_{\Omega} Zd\mathbb{P} = \int_{\Omega} ZLd\tilde{\mathbb{P}} = \tilde{\mathbb{E}}[ZL],
$$

dove  $\mathbb{E}$  è il valore atteso rispetto a  $\mathbb{P}$ . Da qui si prosegue come con CMC, ovvero si generano N copie i.i.d. di ZL rispetto  $\tilde{\mathbb{P}}$  e si stima z tramite

$$
\hat{z}_{IS} = \frac{1}{N} \sum_{i=1}^{N} Z_i L_i.
$$

Tutto ciò, comunque, non garantisce una riduzione della varianza, poiché questo dipende da  $\mathbb{P}$  e, dunque, il problema diventa scegliere una  $\mathbb{P}$  appropriata. In realtà, si può dimostrare che esiste una scelta ottimale:

Teorema 3.1.1. Sia  $\mathbb{P}^*$  tale che

$$
\mathbb{P}^*(d\omega) = \frac{|Z|}{\mathbb{E}[|Z|]} \mathbb{P}(d\omega), \ \ i.e., \ \ L^*(\omega) = \frac{\mathbb{E}[|Z|]}{|Z|(\omega)} \quad \text{se } Z(\omega) \neq 0.
$$

Allora la varianza di  $ZL^*$  rispetto a  $\mathbb{P}^*$  è minore di quella di  $ZL$  rispetto a qualsiasi altra  $\widetilde{\mathbb{P}}$ . Inoltre, se  $Z \geq 0 \ \mathbb{P} - q.c.$ , allora  $Var^*(ZL^*) = 0$ .

Dimostrazione. Poiché sia  $ZL^*$  che  $ZL$  sono stimatori corretti (rispetto le misure  $\mathbb{P} * \in \tilde{\mathbb{P}}$ ) di  $z$ , basterà dimostrare che il secondo momento del primo stimatore è minore di quello del secondo. Si ha che, per come è stata definita  $L^*$ ,

$$
\mathbb{E}^*[(ZL^*)^2] = \mathbb{E}[Z^2L^*] = \mathbb{E}[Z^2\frac{\mathbb{E}[|Z|]}{|Z|}] = (\mathbb{E}[|Z|])^2,
$$

da cui,

$$
(\mathbb{E}[|Z|])^2 = (\tilde{\mathbb{E}}[|Z|L])^2 \le \tilde{\mathbb{E}}[(ZL)^2],
$$

per definizione di L e per la disuguaglianza di Jensen. Se  $Z \geq 0 \ \mathbb{P} - q.c.,$  allora

$$
Var^*(ZL^*) = \mathbb{E}^*[(ZL^*)^2] - z^2 = \mathbb{E}[Z]^2 - z^2 = 0.
$$

In generale, però, la misura <sup>p\*</sup> potrebbe essere problematica da utilizzare, poiché richiede la conoscenza di  $\mathbb{E}[|Z|]$  che, nel caso di  $Z \geq 0 \mathbb{P}-q.c.$ , sarebbe proprio  $z = \mathbb{E}[Z]$ , cioè la quantità che si vuole stimare. Inoltre, in molti casi, non si conosce nemmeno l'espressione analitica di Z a priori. Un primo approccio potrebbe essere quello di condurre una simulazione pilota per ottenere una stima di E[|Z|] e utilizzare quest'ultima per costruire una misura  $\tilde{\mathbb{P}}$  che si avvicina il più possibile a  $\mathbb{P}^*$ , con il rischio che, per alte dimensioni, sia poco efficiente campionare da quest'ultima ([\[6\]](#page-56-1), cap. 5, sez. 5.7, pg. 161).

Prima di passare alla sezione successiva, si vuole mostrare un semplice caso in cui si pu`o utilizzare l'importance sampling riducendo la varianza.

**Esempio 3.1.1.** Sia  $z = \int_a^b e^{-\frac{x^2}{2}} dx$  con  $a, b \in \mathbb{R}$  tali che l'intervallo  $(a, b)$  sia spostato verso le code della gaussiana. A meno di una costante moltiplicativa, calcolare z significa trovare la probabilità che una v.a. normale standard stia in  $(a, b)$ . Quindi un primo approccio `e generare copie indipendenti di tale variabile aleatoria e farne la media campionaria. Però, essendo l'intervallo spostato verso le code, la probabilità che escano osservazioni in  $(a, b)$  è molto bassa e, dunque, la convergenza molto lenta. Invece, l'idea è che se si campionasse in modo uniformemente distribuito su  $(a, b)$  la convergenza del metodo MC dovrebbe essere più veloce.

Perciò, siano

$$
Z = \sqrt{2\pi} \mathbb{1}_{(a,b)}(X), \text{ con } X \sim N(0,1)
$$
  

$$
Z' = (b-a)e^{-\frac{(X')^2}{2}}, \text{ con } X' \sim Unif(a,b)
$$

Si nota facilmente che entrambi sono stimatori corretti di  $z$ e, di conseguenza, la varianza di  $Z$  è maggiore di quella di  $Z'$  se e solo se il momento secondo di  $Z$  è maggiore di quello di Z ′ . Allora

$$
\mathbb{E}[Z^2] = \mathbb{E}[2\pi(\mathbb{1}_{(a,b)}(X))^2] = \sqrt{2\pi} \mathbb{E}[\sqrt{2\pi} \mathbb{1}_{(a,b)}(X)] = \sqrt{2\pi} z
$$

e

$$
\mathbb{E}[(Z')^2] = (b-a)^2 \mathbb{E}[e^{-(X')^2}] = (b-a)^2 \frac{1}{b-a} \int_a^b e^{-x^2} dx = (b-a) \int_a^b e^{-x^2} dx.
$$

Si vuole trovare una condizione sufficiente su a e b tale che

$$
\sqrt{2\pi}z \ge (b-a)\int_a^b e^{-x^2}dx.
$$

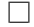

Osservando che  $e^{-\frac{x^2}{2}} \geq e^{-x^2}$ , per monotonia dell'integrale, una condizione sufficiente affinché valga la disuguaglianza (stretta) è

$$
\sqrt{2\pi} \ge b - a.
$$

Si noti, infine, che

$$
z = \mathbb{E}[Z] = \int_{\Omega} Zd\mathbb{P}_X
$$

$$
z = \mathbb{E}[Z'] = \int_{\Omega} Z'd\mathbb{P}_{X'}
$$

e

$$
\mathbb{P}_X(dx) = \frac{1}{\sqrt{2\pi}}e^{-\frac{x^2}{2}}
$$

$$
\mathbb{P}_{X'}(dx) = \frac{1}{b-a}1_{(a,b)}(x),
$$

da cui

$$
\mathbb{1}_{\{Z(x)\neq 0\}} \mathbb{P}_X(dx) = \mathbb{1}_{(a,b)}(x) \frac{1}{\sqrt{2\pi}} e^{-\frac{x^2}{2}} =
$$
\n
$$
= \mathbb{1}_{(a,b)}(x) \frac{1}{\sqrt{2\pi}} e^{-\frac{x^2}{2}} \frac{\frac{1}{b-a} \mathbb{1}_{(a,b)}(x)}{\frac{1}{b-a}} =
$$
\n
$$
= \mathbb{1}_{(a,b)}(x) \frac{b-a}{\sqrt{2\pi}} e^{-\frac{x^2}{2}} \frac{1}{b-a} \mathbb{1}_{(a,b)}(x) = \mathbb{1}_{\{Z(x)\neq 0\}} L(x) \mathbb{P}_{X'}(dx),
$$

dove  $L(x) = \frac{b-a}{\sqrt{2\pi}}$  $\frac{-a}{2\pi}e^{-\frac{x^2}{2}}$ .

### <span id="page-20-0"></span>3.2 Antithetic Sampling

Sia  $M = 2N$ , e siano  $Z_1 \ldots Z_M$  copie identicamente distribuite di Z tali che le coppie  $(Z_{2i-1}, Z_{2i})$ , per  $i = 1, \ldots, N$ , siano fra loro indipendenti e che le componenti di una coppia siano "il più negativamente correlate possibile". Allora si introduce lo stimatore  $\hat{z}_{Anth} = \frac{1}{\lambda}$  $\frac{1}{M}\sum_{i=1}^{N}(Z_{2i-1}+Z_{2i})$  che ha varianza:

$$
Var(\hat{z}_{Anth}) = \frac{1}{N}Var\left(\frac{Z_1 + Z_2}{2}\right) = \frac{1}{4N}(Var(Z_1) + Var(Z_2) + 2Cov(Z_1, Z_2)) =
$$

$$
= \frac{1}{4N}(\sigma_{CMC}^2 + \sigma_{CMC}^2 + 2\rho\sigma_{CMC}^2) = \frac{\sigma_{CMC}^2}{2N}(1 + \rho), \quad (3.1)
$$

dove  $\sigma_{CMC}^2 = Var(Z)$ .

Quindi, rispetto allo stimatore  $\hat{z}_{CMC}$ , il MSE diminuisce di un fattore  $\frac{1+\rho}{2}$  solo se  $\rho \leq 0$ , da cui la necessità di prendere  $Z_1$  e  $Z_2$  "il più negativamente correlate possibile".

Sotto opportune ipotesi, può tornare utile il seguente:

<span id="page-20-2"></span>**Teorema 3.2.1** (Co-monotonia). Sia  $Z : (\Omega, \mathcal{F}, \mathbb{P}) \to (\mathbb{R}, \mathcal{B}_{\mathbb{R}})$  una variabile aleatoria reale e siano  $\phi, \psi : \mathbb{R} \to \mathbb{R}$  due funzioni monotone (quindi Borel-misurabili) con monotonia concorde. Se  $\phi(Z), \psi(Z) \in L^2(\Omega)$ , allora si ha che

<span id="page-20-1"></span>
$$
Cov\left(\phi(Z), \psi(Z)\right) \ge 0. \tag{3.2}
$$

Viceversa, se  $\phi$  e  $\psi$  hanno monotonia discorde, allora

<span id="page-21-0"></span>
$$
Cov\left(\phi(Z), \psi(Z)\right) \le 0. \tag{3.3}
$$

Inoltre, vale l'uguaglianza se e solo se  $\phi(Z) = \mathbb{E}[\phi(Z)] \mathbb{P} - q.c.$  o  $\psi(Z) = \mathbb{E}[\psi(Z)] \mathbb{P} - q.c.$ 

Dimostrazione. Si prenda Z come sopra e Z' copia indipendente di Z. Supponiamo che  $\phi$  e  $\psi$  abbiano monotonia concorde, allora, se  $a, b \in \mathbb{R}$ , si ha che

$$
\phi(a) - \phi(b), \psi(a) - \psi(b) \ge 0 \tag{3.4}
$$

o

$$
\phi(a) - \phi(b), \psi(a) - \psi(b) \le 0 \tag{3.5}
$$

a seconda della monotonia delle due funzioni. Quindi,

$$
(\phi(a) - \phi(b))(\psi(a) - \psi(b)) \ge 0
$$
\n(3.6)

e sostituendo  $a e b$  con  $Z e Z'$ ,

<span id="page-21-1"></span>
$$
(\phi(Z) - \phi(Z'))(\psi(Z) - \psi(Z')) \ge 0.
$$
\n(3.7)

Applicando il valore atteso ad entrambi i membri, le proprietà del valore atteso e l'indipendenza delle due v.a., si ottiene:

$$
\mathbb{E}[\phi(Z)\psi(Z)] + \mathbb{E}[\phi(Z')\psi(Z')] - \mathbb{E}[\phi(Z)]\mathbb{E}[\psi(Z')] - \mathbb{E}[\phi(Z')]\mathbb{E}[\psi(Z)] \ge 0, \quad (3.8)
$$

ciò, ricordando che  $Z$  e  $Z'$  hanno la stessa distribuzione, diventa:

$$
2Cov\left(\phi(Z),\psi(Z)\right) = 2\mathbb{E}[\phi(Z)\psi(Z)] - 2\mathbb{E}[\phi(Z)]\mathbb{E}[\psi(Z)] \ge 0, \tag{3.9}
$$

da cui la [\(3.2\)](#page-20-1). Per la [\(3.3\)](#page-21-0), basta assumere  $\phi \in \psi$  con monotonia discordi e, facendo un ragionamento analogo, si arriva ad invertire il segno nella [\(3.7\)](#page-21-1).

Uguaglianza Un verso dell'equivalenza è banale: se una tra  $\phi(Z)$  e  $\psi(Z)$  è costante  $\mathbb{P} - q.c.$ , allora l'uguaglianza vale.

Ora si consideri l'altro verso: senza perdita di generalità assumiamo  $\phi \in \psi$  non decrescenti e le supponiamo continue a destra sui reali che non sono atomi della distribuzione di Z.

Percorrendo la dimostrazione di sopra al contrario, se vale l'uguaglianza, segue che  $\mathbb{E}[(\phi(Z) - \phi(Z'))(\psi(Z) - \psi(Z'))] = 0$  e quindi  $(\phi(Z) - \phi(Z'))(\psi(Z) - \psi(Z')) = 0$   $\mathbb{P} - q.c.$ Sia ora I l'inviluppo convesso del supporto della distribuzione di Z sulla retta reale. Si può assumere  $I = [a, b] \subset \mathbb{R}$ ,  $a, b \in \mathbb{R}$ ,  $a < b$  (gli altri casi possono essere adattati da questo). Per costruzione si ha che  $a \in b$  sono nel supporto della distribuzione, quindi per ogni  $\varepsilon \in (0, b - a)$ , le probabilità  $\mathbb{P}(a \leq Z \leq a + \varepsilon)$  e  $\mathbb{P}(b - \varepsilon \leq Z' \leq b)$  sono strettamente positive. Se a è un atomo della distribuzione di Z, si può considerare  $\varepsilon_a = 0$ , lo stesso vale per b. Quindi l'evento  $C_{\varepsilon} = \{a \leq Z \leq a + \varepsilon\} \cap \{b - \varepsilon \leq Z' \leq b\}$  ha probabilità positiva siccome Z e Z' sono indipendenti. Si assuma ora che  $\phi(Z)$  non sia costante quasi certamente. Allora  $\phi$  non è costante su I e  $\phi(a) < \phi(b)$ . Di conseguenza su  $C_{\varepsilon}$ , per  $\varepsilon$ sufficientemente piccolo,  $\phi(Z) - \phi(Z') < 0$  quasi certamente, da cui  $\psi(Z) - \psi(Z') = 0$  quasi certamente; quindi  $\psi(a+\varepsilon) = \psi(b-\varepsilon)$ . Facendo andare  $\varepsilon$  a 0, si ottiene che  $\psi(a) = \psi(b)$ (tenendo a mento la convenzione fissata inizialmente sugli atomi). Ciò mostra che  $\psi(Z)$  $\grave{\text{e}}$  costante  $\mathbb{P}\text{-q.c.}$  $\Box$  Corollario 3.2.1.1. Sia  $T : \mathbb{R} \to \mathbb{R}$  una funzione con monotonia opposta a  $\phi$ , dove  $\phi$  è come nel teorema precedente, tale che  $T(Z) \stackrel{d}{=} Z$ . Allora:

$$
Cov(\phi(Z), \phi(T(Z))) \le 0. \tag{3.10}
$$

Dimostrazione. Poiché T è monotona (e quindi boreliana) nel verso opposto a  $\phi$ , si ha che  $\phi \in \phi \circ T$  hanno monotonie discordi. Quindi, sostituendo opportunamente nella [\(3.3\)](#page-21-0), si ottiene la tesi.  $\Box$ 

Da questo corollario si hanno due casi importanti dell'Antithetic Sampling:

- una v.a. simmetrica, cioè  $Z \stackrel{d}{=} -Z$  e  $T(x) = -x;$
- una v.a. a valori in [0, l] tale che  $Z \stackrel{d}{=} l Z e T(x) = l x$ .

Una v.a. aleatoria che soddisfa il secondo punto è  $Z \stackrel{d}{=} Unif(0, l)$ .

Il teorema  $3.2.1$  può essere esteso a più dimensioni:

<span id="page-22-0"></span>**Teorema 3.2.2.** Sia  $d \in \mathbb{N}^*$  e siano  $\phi, \psi : \mathbb{R}^d \to \mathbb{R}$  due funzioni tali che  $\forall i \in \{1, ..., d\}$  $e \ \forall (z_{i+1}, \ldots, z_d) \in \mathbb{R}^{d-i} \ le \ funzioni$ 

$$
z_i \mapsto \phi(z_1, \ldots, z_i, \ldots, z_d)
$$
  

$$
z_i \mapsto \psi(z_1, \ldots, z_i, \ldots, z_d)
$$

hanno la stessa monotonia, con il senso di monotonia indipendente da  $(z_1, \ldots, z_{i-1}) \in$  $\mathbb{R}^{i-1}$ .

Siano  $Z_1, \ldots, Z_d$  variabili aleatorie reali e indipendenti. Se  $\phi(Z_1, \ldots, Z_d)$ ,  $\psi(Z_1, \ldots, Z_d)$  $L^2(\Omega, \mathcal{A}, \mathbb{P})$ , allora

$$
Cov\left(\phi\left(Z_1,\ldots,Z_d\right),\,\psi\left(Z_1,\ldots,Z_d\right)\right)\geq 0.
$$

Dimostrazione. Si procede per induzione su d. Se  $d = 1$ , allora il risultato è vero per il teorema [3.2.1.](#page-20-2) Si supponga vero il risultato per  $d-1$ , allora per il teorema di Fubini-Tonelli:

$$
\mathbb{E} [\phi (Z_1, ..., Z_d) \psi (Z_1, ..., Z_d)] = \int_{\mathbb{R}} \mathbb{E} [\phi (Z_1, ..., Z_{d-1}, z_d) \psi (Z_1, ..., Z_{d-1}, z_d)] \mathbb{P} (dz_d)
$$
  

$$
\geq \int_{\mathbb{R}} \mathbb{E} [\phi (Z_1, ..., Z_{d-1}, z_d)] \mathbb{E} [\psi (Z_1, ..., Z_{d-1}, z_d)] \mathbb{P} (dz_d)
$$

dove la disuguaglianza si ottiene applicando l'ipotesi induttiva per  $d-1$ , considerato che, per  $z_d$  fissato,  $(z_1, \ldots, z_{d-1}) \mapsto \phi(z_1, \ldots, z_{d-1}, z_d)$  e  $(z_1, \ldots, z_{d-1}) \mapsto \psi(z_1, \ldots, z_{d-1}, z_d)$ rispettano le condizioni di monotonia dell'enunciato. Invece, poiché  $z_d \mapsto \phi(z_1, \ldots, z_{d-1}, z_d)$ e  $z_d \mapsto \psi(z_1, \ldots, z_{d-1}, z_d)$  hanno senso di monotonia indipendente da  $(z_1, \ldots, z_{d-1})$ , le funzioni  $z_d \mapsto \Phi(z_d) = \mathbb{E}[\phi(Z_1,\ldots,z_d)]$  e  $z_d \mapsto \Psi(z_d) = \mathbb{E}[\psi(Z_1,\ldots,z_d)]$  hanno la stessa monotonia. Perciò,

$$
\int_{\mathbb{R}} \mathbb{E} \left[ \phi(Z_1, \dots, Z_{d-1}, z_d) \right] \mathbb{E} \left[ \psi(Z_1, \dots, Z_{d-1}, z_d) \right] \mathbb{P} \left( dz_d \right) = \mathbb{E} [\Phi(Z_d) \Psi(Z_d)]
$$
\n
$$
\geq \mathbb{E} [\Phi(Z_d)] \mathbb{E} [\Psi(Z_d)]
$$
\n
$$
= \mathbb{E} [\phi(Z_1, \dots, Z_d)] \mathbb{E} [\psi(Z_1, \dots, Z_d)],
$$

dove la disuguaglianza viene applicando la base induttiva a Φ e Ψ e si conclude usando Fubini-Tonelli nell'ultimo passaggio. $\Box$  Dall'ultimo teorema discende il seguente:

<span id="page-23-1"></span>Corollario 3.2.2.1. Siano  $T_i: \mathbb{R} \to \mathbb{R}, i = 1, ..., d$  funzioni non crescenti tali che  $T_i(Z_i) \stackrel{d}{=} Z_i$ . Allora, se  $\phi$  e  $\psi$  sono come nella [3.2.2,](#page-22-0) si ha che

$$
Cov\left(\phi\left(Z_1,\ldots,Z_d\right),\,\psi\left(T_1(Z_1),\ldots,T_d(Z_d)\right)\right)\leq 0.
$$

Dimostrazione. Il risultato si ottiene facendo un ragionamento analogo a quello del teorema precedente, cambiando il verso delle disuguaglianze a causa delle monotonie discordi.  $\Box$ 

### <span id="page-23-0"></span>3.3 Control Variates

Lo scopo del Control Variates è quello di trovare una v.a. W con media  $w = \mathbb{E}[W]$  nota e tale da essere il più correlata possibile (negativamente o positivamente) a  $Z$ , per poi combinarle e ottenere uno stimatore con varianza minore di  $\hat{z}_{CMC}$ . Più nello specifico, l'idea è quella di prendere

$$
\tilde{Z} = Z + \alpha(W - w)
$$

dove  $\alpha$  viene scelto in modo tale che minimizzi la varianza di  $\tilde{Z}$ . Si osservi che, indipendentemente da  $\alpha$ ,  $\tilde{Z}$  è uno stimatore corretto di z.

Usando le proprietà della varianza si vede che

$$
Var(\tilde{Z}) = Var(Z) + \alpha^2 Var(W) + 2\alpha Cov(Z, W) = \sigma_Z^2 + \alpha^2 \sigma_W^2 + 2\alpha \sigma_{Z,W}^2.
$$

Usando il calcolo differenziale, si mostra facilmente che la varianza viene minimizzata per  $\alpha = -\frac{\sigma_{Z,W}^2}{\sigma_W^2}$  e che il valore minimo è  $\sigma_{CMC}^2(1-\rho^2)$ , dove  $\rho$  è il coefficiente di correlazione di  $Z$  e  $W$ . L'ideale, perciò, sarebbe quello di utilizzare

$$
\hat{z} + \alpha(\hat{w} - w)
$$

come stimatore, dove  $\hat{z}$  e  $\hat{w}$  sono gli stimatori CMC. Ma questo richiede la conoscenza di α. Quindi, ad α si preferisce sostituire la stima

$$
\hat{\alpha} = -\frac{s_{Z,W}^2}{s_W^2},
$$

dove  $s_{Z,W}^2$  e  $s_W^2$  indicano la covarianza e varianza campionarie. Allora si ottiene lo stimatore

$$
\hat{z}_{CV} = \hat{z} + \hat{\alpha}(\hat{w} - w)
$$

che ha le stesse proprietà asintotiche del precedente e varianza asintotica  $\sigma_{CMC}^2 (1 - \rho^2)/N$ . Perciò, l'obiettivo sarebbe quello di riuscire ad avere  $|\rho|$  il più vicino ad 1 possibile. In generale, è difficile conoscere il valore di  $\rho$  a priori e si cerca di rendere Z e W "il più dipendenti possibili" seguendo l'intuito. In ogni caso, anche non trovando una W con una buona correlazione, la varianza non aumenta mai e quindi non peggiora "la bontà" dello stimatore.

### <span id="page-24-0"></span>3.4 Conditional Monte Carlo

L'obiettivo di questa tecnica è quello di sostituire la v.a.  $Z = Z_{CMC}$  con  $Z_{Cond} = \mathbb{E}[Z|W],$ dove W è una variabile aleatoria arbitraria. Chiaramente,  $Z_{Cond}$  è uno stimatore corretto  $di\ z$  visto che, per le proprietà della media condizionata,

$$
\mathbb{E}[Z_{Cond}] = \mathbb{E}[\mathbb{E}[Z|W]] = \mathbb{E}[Z] = z.
$$

Perciò si definisce  $\hat{z}_{Cond}$  come lo stimatore CMC ottenuto utilizzando copie i.i.d. di  $Z_{Cond}$ . Questa tecnica fornisce sempre riduzione della varianza:

$$
\sigma_{Z_{cond}}^2 = Var(Z_{Cond}) = Var(\mathbb{E}[Z_{CMC}|W])
$$
  
\n
$$
\leq Var(\mathbb{E}[Z_{CMC}|W]) + \mathbb{E}[Var[Z_{CMC}|W]]
$$
  
\n
$$
= \mathbb{E}[(\mathbb{E}[Z|W])^2] - (\mathbb{E}[\mathbb{E}[Z|W]])^2 + \mathbb{E}[\mathbb{E}[(Z - \mathbb{E}[Z|W])^2|W]]
$$
  
\n
$$
= \mathbb{E}[(\mathbb{E}[Z|W])^2] - (\mathbb{E}[Z])^2 + \mathbb{E}[Z^2] - \mathbb{E}[(\mathbb{E}[Z|W])^2]
$$
  
\n
$$
= Var(Z_{CMC}) = \sigma_{CMC}^2
$$

per le proprietà della media condizionata ( $Var[Z_{CMC}|W]$  è la varianza condizionata).

La difficoltà del metodo sta nel trovare  $W$  tale che il valore atteso condizionato sia calcolabile. Infine, per avere un effettivo vantaggio pratico:

- $\bullet$  *W* dovrebbe essere facilmente generabile;
- il valore atteso condizionato dovrebbe essere facilmente calcolabile;
- $\mathbb{E}[Var[Z_{CMC}|W]]$  dovrebbe essere relativamente più grande di  $Var(\mathbb{E}[Z_{CMC}|W])$ per avere un guadagno considerevole in termini di precisione.

# <span id="page-26-0"></span>Capitolo 4

# Esempi e risultati numerici

Questo capitolo `e diviso in due sezioni: nella prima vengono riportati i risultati del metodo CMC nel caso dell'integrazione delle funzioni test di Genz, mentre nella seconda sono presentati degli esempi di implementazione delle tecniche di riduzione della varianza nel contesto del calcolo di Pi Greco. Tutti i risultati sono stati ottenuti tramite simulazione in C++. I codici utilizzati possono essere trovati in appendice.

#### <span id="page-26-1"></span>4.1 Funzioni test

Come detto sopra, lo scopo di questa sezione è quello di riportare i risultati del metodo Monte Carlo sul pacchetto delle funzioni test di Genz $[2]$ . Il pacchetto è stato costruito per il problema dell'integrazione numerica ed è costituito da 6 famiglie di funzioni definite su  $\left[0, 1\right]^d$ . Ogni famiglia è caratterizzata da un suo attributo:

- Oscillatory:  $f_1(x) = \cos(2\pi w_1 + \sum_{i=1}^d c_i x_i);$
- Product peak:  $f_2(x) = \prod_{i=1}^d (c_i^{-2} + (x_i w_i)^2)^{-1};$
- Corner peak:  $f_3(x) = (1 + \sum_{i=1}^d c_i x_i)^{-(d+1)}$ ;
- Gaussian:  $f_4(x) = \prod_{i=1}^d \exp(-\sum_{i=1}^d c_i^2 (x_i w_i)^2);$
- Continuous:  $f_5(x) = \prod_{i=1}^d \exp(-\sum_{i=1}^d c_i |x_i w_i|);$
- Discontinuous:  $f_6(x) = \begin{cases} 0 & \text{if } x_1 \geq w_1 \text{ or } x_2 \geq w_2, \\ 0 & \text{otherwise} \end{cases}$  $\exp(\sum_{i=1}^d c_i x_i)$  otherwise.

I vettori  $w = (w_1, \ldots, w_d), c = (c_1, \ldots, c_d)$  sono parametri che possono essere variati per modificare la funzione test all'interno di una stessa famiglia. Il vettore w agisce come parametro di traslazione e non dovrebbe influenzare la difficoltà del problema finché  $w \in [0, 1]^d$ . Invece, il vettore c, che si suppone avere componenti tutte positive, influenza la "difficoltà" della funzione integranda al crescere di  $||c||_2$ . Un modo per scegliere l'integranda all'interno di una famiglia è quello di generare casualmente  $w$  e  $c$ . Inoltre, per fissare il livello di difficoltà, è conveniente generare c in modo che

$$
\sum_{i=1}^d c_i = b,
$$

dove  $b$  è una costante arbitraria che "misura" qualitativamente la difficoltà.

Per testare il metodo su ciascuna delle famiglie, si è semplicemente implementata l'integrazione Monte Carlo, adattando opportunamente l'algoritmo CMC (Welford) e ponendo il valore di  $b = 14$ . Inoltre, è stato calcolato l'errore di approssimazione della soluzione per  $N \leq 10^8$  che sono potenze di 2, dove N rappresenta il numero di punti generati.

Nei grafici che seguono, si possono osservare i risultati ottenuti sulle funzioni rappresentanti di ciascuna famiglia. Il seme usato per i risultati presentati è 684519747630582831, ma sono stati condotti esperimenti anche con altri semi, ottenendo esiti simili che non si riportano per evitare ridondanza.

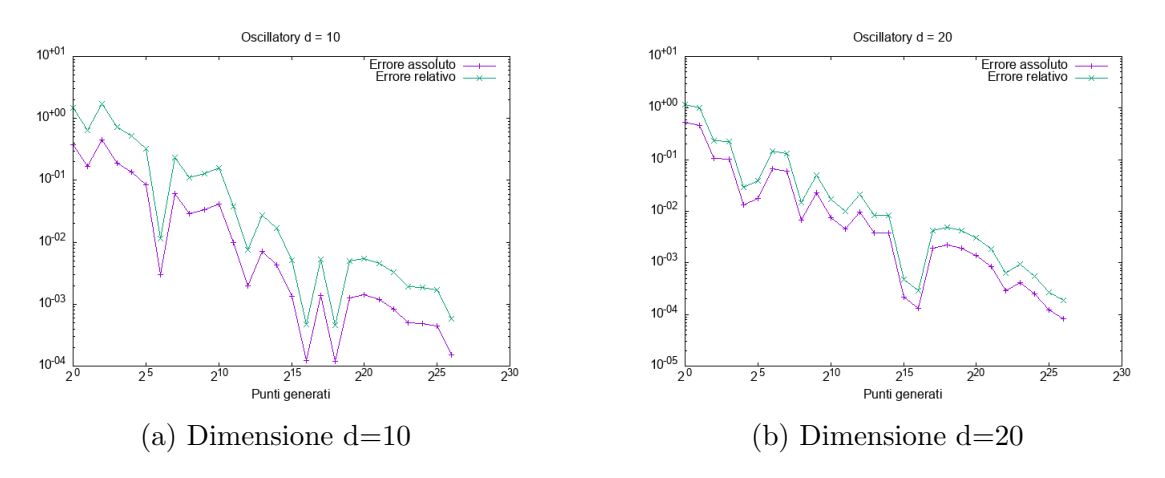

Figura 4.1: Funzioni oscillatory

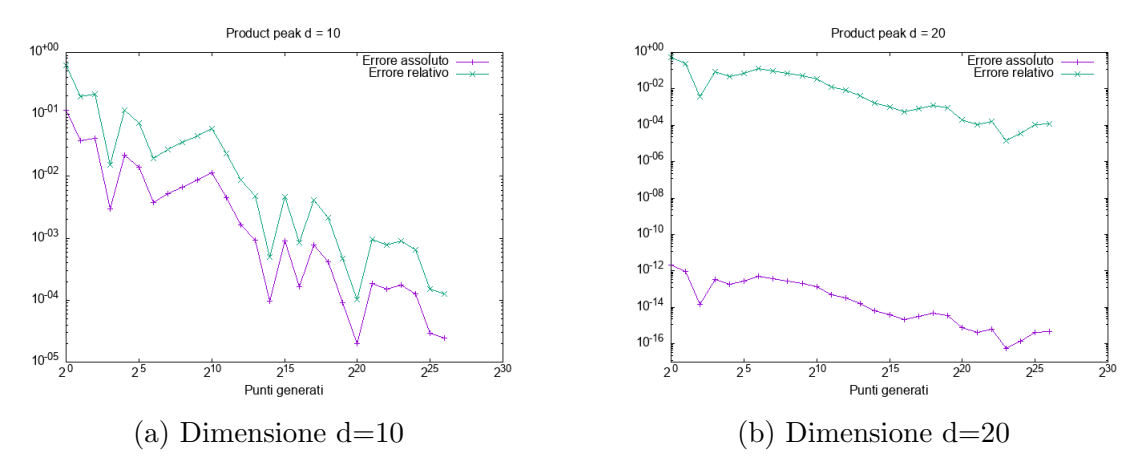

Figura 4.2: Funzioni product peak

Come si nota dai vari grafici, il metodo converge per ogni rappresentante. Questo era un risultato atteso, considerato che le condizioni poste sull'integranda dal metodo Monte Carlo sono molto deboli.

Un altro fatto da notare è che la performance del metodo non sembra influenzata dalla dimensione del problema, infatti l'errore relativo non sembra essere influenzato da d in modo sensibile. Anche questo era un risultato atteso, visto che il RMSE non dipende da d.

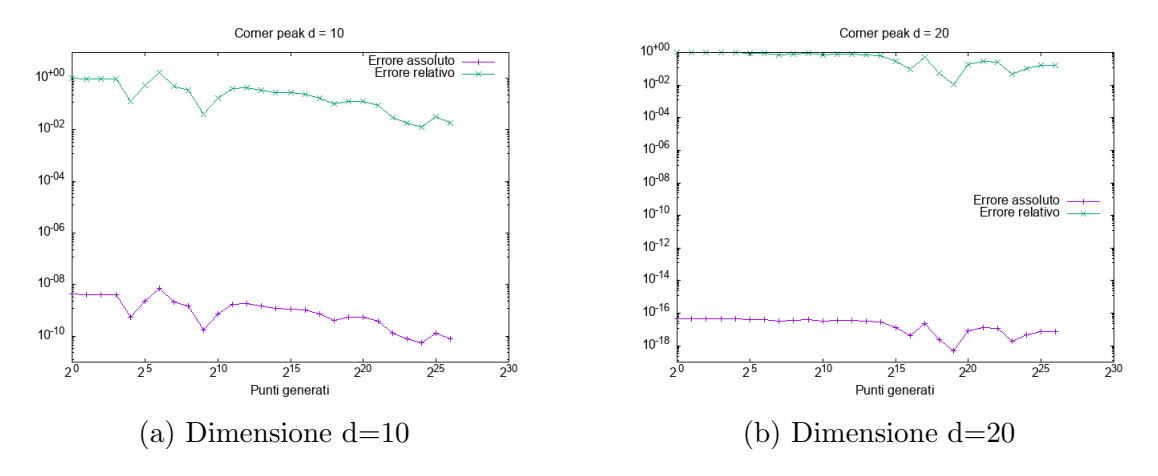

Figura 4.3: Funzioni corner peak

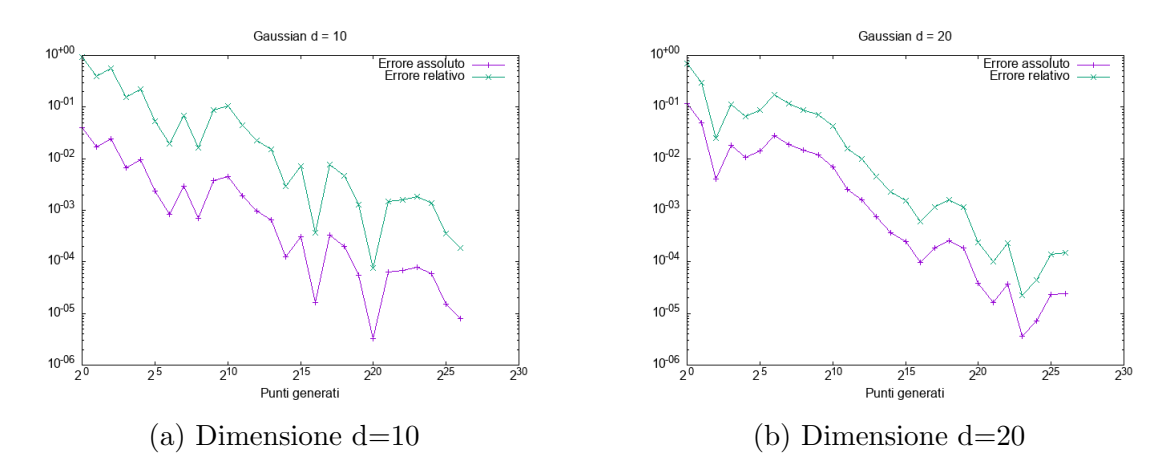

Figura 4.4: Funzioni gaussian

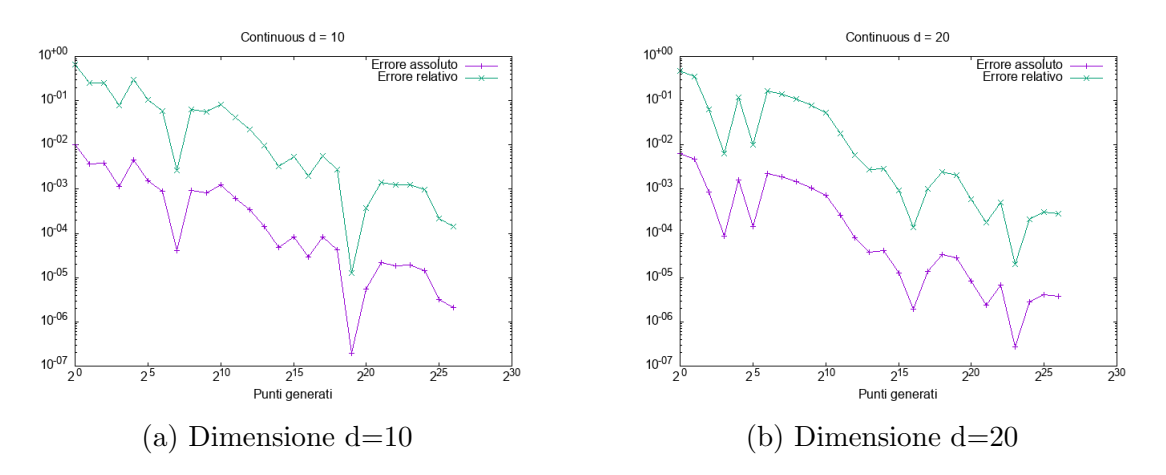

Figura 4.5: Funzioni continuous

Nel caso delle funzioni corner peak si nota che l'errore relativo decade più lentamente: a parità di punti campionati, l'errore relativo non scende sotto 10<sup>-2</sup>, mentre l'ordine di grandezza è circa  $10^{-4}$  negli altri casi. Questo può essere spiegato da due motivi principali:

• la famiglia di funzioni in questione ha il suo massimo nell'origine e la "massa" dell'integrale tende a concentrarsi vicino ad essa al crescere del parametro b;

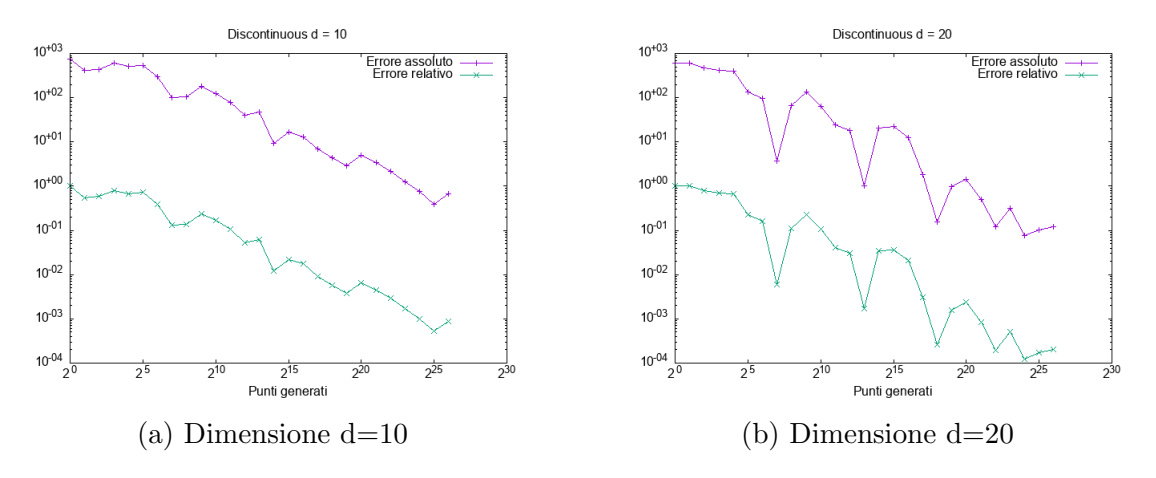

Figura 4.6: Funzioni discountinuous

 $\bullet$  il metodo è stato implementato considerando un vettore uniformemente distribuito e, perciò, che campiona abbastanza facilmente in zone del dominio di integrazione che contribuiscono di meno al valore dell'integrale.

Infatti, prendendo una b più piccola, si riescono ad ottenere risultati paragonabili agli altri casi, ma ciò significa diminuire la difficoltà dell'integrale.

Anche il caso delle funzioni discontinuous sembra anomalo, ma in realtà, come mostrato dall'errore relativo, è in linea con gli altri risultati. L'errore assoluto così grande è spiegato dal fatto che le rappresentanti di questa famiglia, a seconda del valore di  $c = (c_1, \ldots, c_d)$ , sono le uniche che possono assumere valori più grandi di 1.

#### <span id="page-30-0"></span>4.2 Riduzione della varianza applicata al calcolo di  $\pi$

In questa sezione sono presenti degli esempi di tecniche di riduzione della varianza applicate al calcolo del Pi greco. I risultati sono confrontati a parità di numero di punti generati  $N = 10^6$  e il seme utilizzato per generarli è 684519747630582831. Tutti gli algoritmi sono facilmente adattabili da quello presentato nel capitolo 2.

#### <span id="page-30-1"></span>4.2.1 Pi greco CMC

Si considerino X, Y ~  $U(0, 1)$  indipendenti. Sia  $Z = 4\mathbb{1}_{\{X^2+Y^2\leq 1\}}$ , allora Z è uno stimatore corretto di Pi greco. Quindi si definisce lo stimatore CMC di Pi greco:

$$
\hat{\pi}_{CMC} = \frac{1}{N} \sum_{i=1}^{N} Z_i,
$$

dove  $Z_1, Z_2, \ldots, Z_N$  sono copie indipendenti di Z. Quindi si ha:

$$
\sigma_{CMC}^2 = Var(Z) = \pi(4-\pi) \approx 2.6967662
$$

I risultati ottenuti dalla simulazione per  $N = 10^6$  sono:

- $\hat{\pi}_{CMC} = 3.14348$
- $s_Z^2 = 2.6924562,$

dove  $s_Z^2$  è la varianza campionaria di Z. L'errore relativo di approssimazione di Pi è  $e_r \approx 6.0076102 \cdot 10^{-4}$ , che è stato stimato utilizzando il valore M\_PI in C++. Si può, infine, costruire un intervallo di confidenza asintotico di livello 0.995 utilizzando il 0.9975 quantile della distribuzione normale standard  $q = q_{0.9975} = 2.81$ :

$$
\pi \in \left(\hat{\pi}_{CMC} - q\sqrt{\frac{s_Z^2}{N}}, \, \hat{\pi}_{CMC} + q\sqrt{\frac{s_Z^2}{N}}\right) = (3.1388692, \, 3.1480908), \text{ con probabilità } 0.995.
$$

#### <span id="page-30-2"></span>4.2.2 Pi e Antithetic Sampling

Si considerino sempre  $X, Y \sim U([0,1])$  indipendenti e  $Z = 41_{\{X^2+Y^2 \leq 1\}}$  stimatore corretto di Pi. Si osservi che  $f(x, y) = 4\mathbb{1}_{B(0,1)}(x, y)$  soddisfa le ipotesi del corollario [3.2.2.1,](#page-23-1) prendendo  $\phi = \psi = f$  e scegliendo  $T_1(U) = T_2(U) = 1 - U$ . Si possono, quindi, prendere  $Z_{2i-1}$ , per  $i = 1, ..., N$ , copie indipendenti di Z e  $Z_{2i} = 4\mathbb{1}_{B(0,1)}(1-X, 1-Y) =$ 41{(1−X) <sup>2</sup>+(1−Y ) <sup>2</sup>≤1}. Ora, si definisce lo stimatore AS di Pi come

$$
\hat{\pi}_{Anth} = \frac{1}{N} \sum_{i=1}^{N} \frac{Z_{2i-1} + Z_{2i}}{2},
$$

che ha varianza

$$
\sigma_{Anth}^2 = \frac{\sigma_{CMC}^2}{2N}(1+\rho),
$$

dove  $\rho$  è il coefficiente di correlazione di  $Z_1$  e  $Z_2$ , e che si sa essere non positivo per il corollario [3.2.2.1.](#page-23-1)

L'implementazione dell'algoritmo è analoga a quella della sezione precedente.

I risultati ottenuti dalla simulazione per  $N = 10^6$  sono:

- $\hat{\pi}_{Anth} = 3.142302,$
- $s_W^2 = 0.97975112$ ,

dove  $W = \frac{Z_1 + Z_2}{2}$  $\frac{+Z_2}{2}$ .

L'errore relativo di approssimazione di Pi è  $e_r \approx 2.2579198 \cdot 10^{-4}$  e l'intervallo di confidenza asintotico di livello 0.995 che si ottiene utilizzando  $q = q_{0.9975} = 2.81$ è:

$$
\pi \in \left(\hat{\pi}_{Anth} - q\sqrt{\frac{s_W^2}{N}}, \, \hat{\pi}_{Anth} + q\sqrt{\frac{s_W^2}{N}}\right) = (3.1395206, \, 3.1450834), \, \text{con probabilità } 0.995.
$$

Infine, si osserva che

$$
\frac{\sigma_{Anth}^2}{\sigma_{CMC}^2/N} = \frac{1+\rho}{2} \approx \frac{s_W^2}{s_Z^2} \approx 0.36388749,
$$

verificando una riduzione non indifferente della varianza (e quindi la negatività di  $\rho$ ).

#### <span id="page-31-0"></span>4.2.3 Pi e Control Variates

Si considerino X, Ye Z come sopra. Ora, si definisca  $W := 4\mathbb{1}_{\{X+Y > \sqrt{2}\}}$ , che ha valore atteso  $w = \mathbb{E}[W] = 2(2 - \sqrt{2})^2$ . L'idea geometrica dietro la scelta di W è ben resa dalla √ figura 4.7. Quindi, Z e W, intuitivamente, dovrebbero essere "molto correlate". A questo

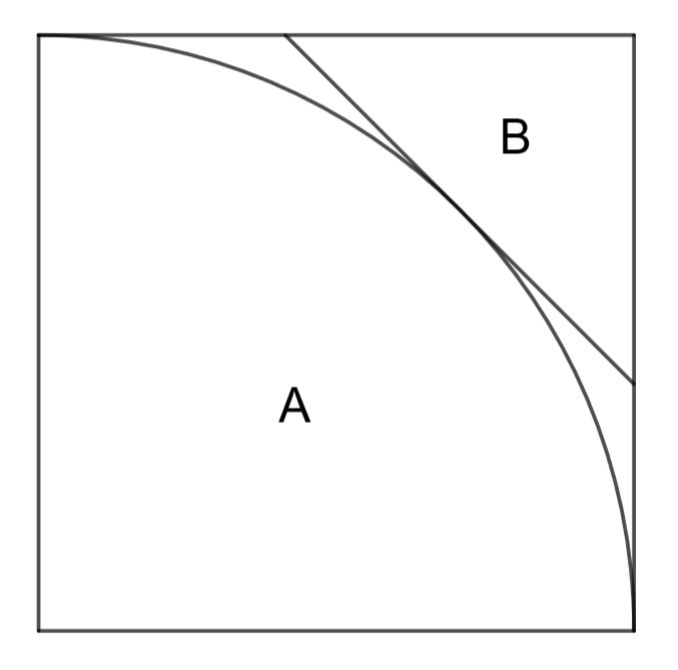

Figura 4.7: A è la regione in cui Z è non nulla, mentre B è la regione dove W è non nulla punto, si considera lo stimatore

$$
\hat{\pi}_{CV} = \hat{z} + \hat{\alpha}(\hat{w} - w),
$$

dove  $\hat{z}$ ,  $\hat{w}$  sono gli stimatori CMC (cioè le medie empiriche) di Z e W rispettivamente. Invece,  $\hat{\alpha} = -\frac{s_{Z,W}^2}{s_W^2}$ , dove  $s_{Z,W}^2$  è la covarianza campionaria di Z e W, mentre  $s_W^2$  è la varianza campionaria di W. Adattando l'algoritmo visto precedentemente per calcolare contemporaneamente  $\hat{z}, \hat{w}, s^2_{Z,W}$ e  $s^2_W$ , per  $N = 10^6$  si ottiene:

- $\hat{\pi}_{CV} = 3.1423956$ ,
- $\hat{\alpha} = 0.94830176.$

Da questi risultati si può vedere che:

•  $e_r \approx 2.5559086 \cdot 10^{-4}$ ,

• il fattore di riduzione della varianza vale  $1 - \rho^2 \approx 1 - \frac{(s_{Z,W}^2)^2}{s_{Z,Z}^2}$  $\frac{s_{Z,W}}{s_W^2 \cdot s_Z^2} = 0.24143388.$ 

Infine, si può costruire un intervallo di confidenza asintotico:

$$
\pi \in \left(\hat{\pi}_{CV} - q\sqrt{\frac{s_Z^2(1-\rho^2)}{N}}, \, \hat{\pi}_{CV} + q\sqrt{\frac{s_Z^2(1-\rho^2)}{N}}\right) = (3.14013, \, 3.1446612), \text{ con probabilità } 0.995.
$$

#### <span id="page-32-0"></span>4.2.4 Pi e Conditional MC

Siano X, Y e Z come in precedenza. Si consideri

$$
Z_{Cond} := \mathbb{E}[Z|Y] = 0 \cdot \mathbb{P}(Z = 0|Y) + 4 \cdot \mathbb{P}(Z = 4|Y) = 4\mathbb{P}(Z = 4|Y)
$$

Ma  $\mathbb{P}(Z = 4|Y = y) = \int_{[0,1]} \mathbb{1}_{\{X^2+Y^2 \leq 1\}} \frac{f_{X,Y}(x,y)}{f_Y(y)}$  $\frac{f_{X,Y}(x,y)}{f_Y(y)}dx = \int$  $\sqrt{1-y^2}$  $\int_0^{\infty} \sqrt{1-y^2} dx = \sqrt{1-y^2}$ . Quindi, si ottiene che:

$$
Z_{Cond} = 4\sqrt{1 - Y^2}.
$$

Ora si definisce lo stimatore corretto di Pi  $\hat{\pi}_{Cond}$ , che non è altro che lo stimatore CMC riferito a  $Z_{Cond}$ .

Dalla simulazione per  $N = 10^6$  si ha che:

- $\hat{\pi}_{Cond} = 3.1423369$ ,
- $\bullet$  la varianza campionaria è 0.79530753.

Quindi,  $e_r \approx 2.3689868 \cdot 10^{-4}$  e l'intervallo di confidenza è:

$$
\pi \in \left(\hat{\pi}_{Cond} - q\sqrt{\frac{s_{Z_{Cond}}^2}{N}}, \hat{\pi}_{Cond} + q\sqrt{\frac{s_{Z_{Cond}}^2}{N}}\right) = (3.1398309, 3.1448429), \text{ con probabilità } 0.995.
$$

Infine, ecco una tabella riassuntiva dove è presente anche lo speed up (in media) di convergenza, dato dalla radice del rapporto tra la varianza della tecnica usata e la varianza del CMC, e dei grafici che mostrano l'andamento dell'errore relativo delle diverse tecniche su tre semi differenti.

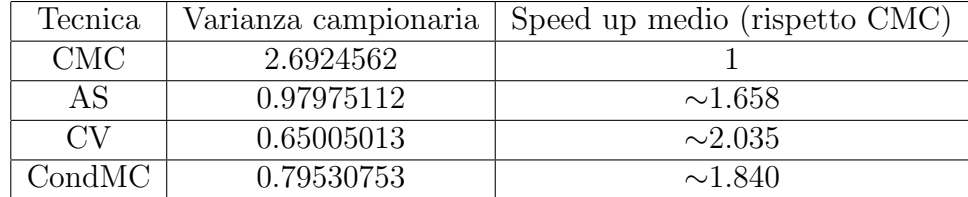

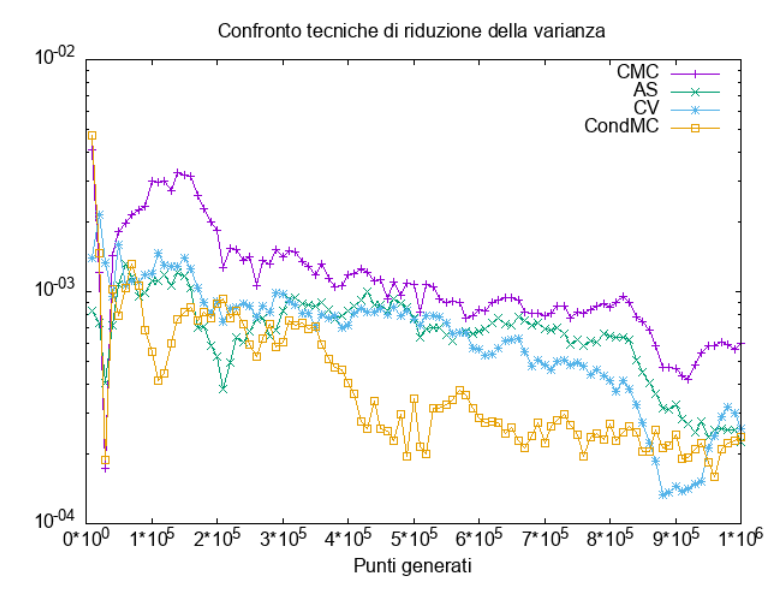

Figura 4.8: Errore relativo delle varie tecniche con seme 684519747630582831

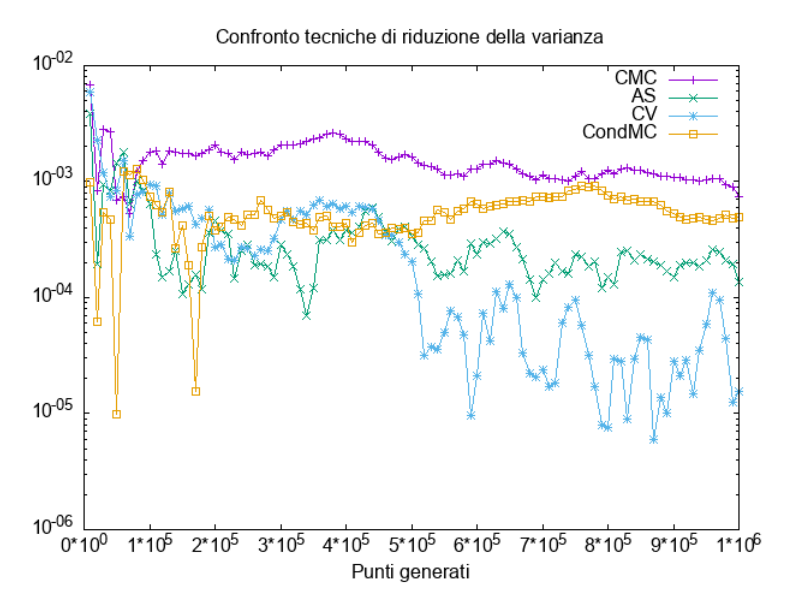

Figura 4.9: Errore relativo delle varie tecniche con seme 171857478208432824

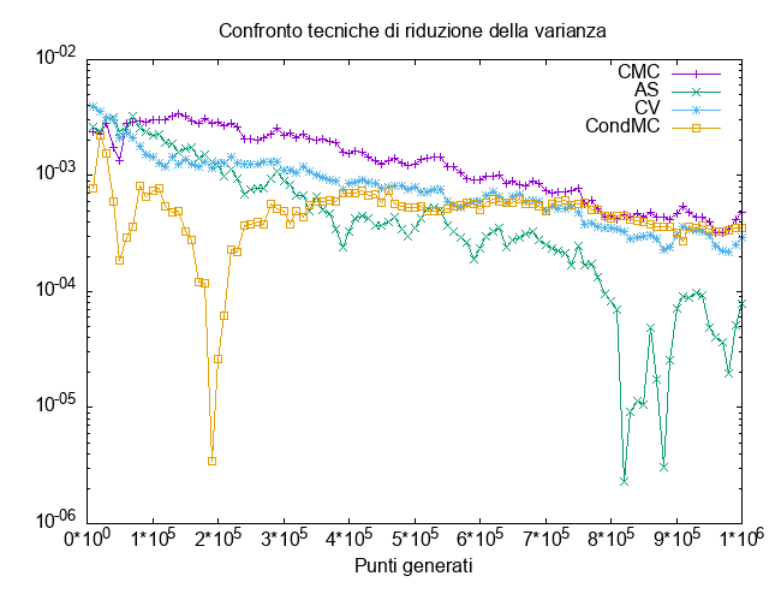

Figura 4.10: Errore relativo delle varie tecniche con seme 845414123127621976

Si sottolinea che il RMSE è, appunto, un errore in media che è differente dall'errore effettivamente commesso: gli errori relativi riportati dai grafici sono gli errori su un solo  $\omega$ nello spazio campionario Ω, quindi alcune tecniche potrebbero performare meglio di altre con varianza più piccola. In questo contesto, però, si sta analizzando un esempio giocattolo in cui si conosce già un'approssimazione molto precisa di Pi greco, che è dovuta ad altri metodi. In casi più concreti, di solito, non si conosce il valore che si vuole calcolare e, quindi, ridurre la varianza diventa particolarmente importante per restringere l'intervallo di confidenza.

# <span id="page-36-0"></span>Appendix A Script funzioni test

Qui sono presenti gli script in  $C++$  che sono stati utilizzati per le simulazioni sulle funzioni test. Poiché i codici sono fra loro quasi identici, solo il primo viene riportato nella sua completezza. Per i rimanenti vengono solo riportate parti che li distinguono dal primo: sono tutte funzioni che vanno sostituite a quelle analoghe nel primo codice.

### <span id="page-36-1"></span>A.1 Oscillatory

```
/∗
     File: <i>oscillatory</i>. <i>cpp</i>Author: Alessandro Polet toDescription: Test of Monte Carlo method
     with an oscillatory function in [0,1] d
∗/
// L i b r a r i e s
\#include \leq iostream >\#include \leq iomanip>
\#include < fstream >
\#include < cstdlib>
\#include \leq random>\#include \leq cmath>
\#include \leq \leq \sim \frac{1}{2}\#include \langle valarray \rangleusing namespace std;
const int d = 20; //dimension
// Prototypesbool is integer (double k);
long double func (long double∗ , long double∗ , long double∗ ) ;
long double analytical_eval(long double*, long double*);
```

```
/∗ ∗∗∗∗∗∗∗∗ MAIN BEGINNING ∗∗∗∗∗∗∗∗∗ ∗/
int main ()
{
    // Variables and constants
    long long mtseed = 684519747630582831; //seed for the rng
                        // 171857478208432824 ;
                        // 786761657251239849 ;
    long int iter_max = pow(10, 8); //number of points
    long double b = 14, k; // diff. coefficient, auxiliary constantlong double w[d], c[d], x[d]; //shift, dilation, point arraylong double delta, variate; // auxiliary variable, variablelong double sample mean = 0; //sample mean
    // sets output format
    \text{cout} . \text{setf}(\text{ios}::\text{scientific});\text{cout. precision (8)};
    ofstream file;
    // sets output format
    file.setf(ios::scientific);
    file . precision (8);
    // B uilds random number generator
        mt19937_64 \, mg(mtseed); //Mersenne twister
        rng.discard (700000); //discards the first 700000 numbers1/8 uilds uniform distribution on [0,1]uniform_real_distribution<double> dist(0.0, 1.0);
        // opens the file and starts writingfile.open("oscillatory.txt", ios::trunc);
        //file \ll "Dimension: " \ll d \ll endl \ll "Difficulty parameter: ";
        //file \ll b \ll endl \ll endl;// f i l e << se tw ( 8 ) << "w" << se tw ( 1 4 ) << " c " << e n dl ;
        // randomly generates w and cfor (int i = 0; i < d; i ++)
    {
        w[i] = dist(rng);c[i] = dist(rng);}
    k = b / \; \text{accumulate} (c, c + d, 0.0);1/4 adjusts c to the "complexity condition"
    for (int i = 0; i < d; i ++)
    \{c [ i ] = k * c [ i ];
```

```
// saves the values inside the file//file \ll w[i] \ll " " << c[i] \ll end;}
      // calculate s the analytical solution
      long double sol = analytical_eval(w, c);
      //\textit{cout} \ll \textit{sol} \ll \textit{endl};//file \ll endl;
      //file \ll setw(8) \ll "ea" \ll setw(14) \ll " er" \ll endl;
      // Crude Monte Carlo
      for (int N = 1; N \le iter_max; N +)
      {
            // Point\ coordinatefor (int i = 0; i < d; i ++)
                  x[i] = dist(rng);//Welford's Algorithmvariate = func(c, w, x);
                        delta = variance - sample_mean;sample mean + (long double) delta / N;
                        // saves some values inside the file\mathbf{if}(\text{is} \text{in} \text{teger}(\log 2(N))){
                    file \langle \langle \log 2(N) \rangle \langle \langle \log 2(N) \rangle \rangle = \langle \langle \log 2(N) \rangle = \langle \log 2(N) \rangle = \langle \log 2(N) \rangle = \langle \log 2(N) \rangle = \langle \log 2(N) \rangle = \langle \log 2(N) \rangle = \langle \log 2(N) \rangle = \langle \log 2(N) \rangle = \langle \log 2(N) \rangle = \langle \log 2(N) \rangle = \langle \log 2(N) \rangle = \langle \log 2(N) \rangle = \langlefile \ll "." \ll abs (sample_mean - sol) / abs (sol) \ll endl;
            }
      }
      // closes file
      file.close();
      return 0;
}
/∗ ∗∗∗∗∗∗∗∗ MAIN ENDING ∗∗∗∗∗∗∗∗∗ ∗/
bool is integer (double k)\{return (k = floor(k));}
// function that gives the value of the integral at a pointlong double func (long double* c, long double* w, long double* x)
{
      return cos(2 * M.PI * sw + inner-product(c, c + d, x, 0.0));}
```

```
// evaluating the <i>analytical solution</i>long double analytical_eval(long double* w, long double* c)
{
    long \ double \ v[d]; //auxiliary \ arraylong double sum = 0;
    // sets \ v \ equal \ to \ the \ null \ arrayfor (int i = 0; i < d; i ++)
    {
        v[i] = 0;}
    // calculus the answer, iterating on the possible tuples of boundsfor (int i = 0; i < pow(2, d); i ++)
    {
        sum +=\text{pow}(-1, d - \text{accumulate}(v, v + d, 0.0)) * ((d + 1) % 2) *\cos (2 * M_P) \cdot \sin (2 \cdot \sqrt{m} - m) * ** inner_product (v, v + d, c, 0.0)) +
         (d \ % 2)* sin (2 * M.PI * *w + inner-product(v, v + d, c, 0.0)));// updates v by interpreting it as in binary form and adding 1
         for (int j = 0; j < d; j ++)
         {
             if (v[i] = 0){
                 v[i] = 1;break ;
             }
             v [j] = 0;}
    }
    // returns the valuereturn pow(-1, (d % 4) / 2) /
    \alphaccumulate (c, c + d, 1.0, multiplies < long double > ()) * sum;
}
```
### <span id="page-39-0"></span>A.2 Corner Peak

```
// function that gives the value of the integral at a pointlong double func (long double* c, long double* w, long double* x)
{
    return pow (1 + \text{inner-product}(c, c + d, x, 0.0), (-1)*(d + 1));}
// calculate s factorial
long double factorial (long int n)
{
```

```
long double fact = 1;
```

```
for (long int i = 2; i \le n; i++)
         fact \n\equiv (long double) i;return fact;
}
// evaluating the <i>analytical solution</i>long double analytical_eval(long double* w, long double* c)
\left\{ \right.long \ double \ v[d]; //auxiliary array
    long double sum = 0;
    // sets \ v \ equal \ to \ the \ null \ arrayfor (int i = 0; i < d; i ++)
    \left\{ \right.v[i] = 0;}
    // calculus the answer, iterating on the possible tuples of boundsfor (int i = 0; i < pow(2, d); i ++)
    \{sum += pow(-1.0, d - accumulate(v, v + d, 0.0))*1.0 / (1 + \text{inner-product}(c, c + d, v, 0.0));1/ updates v by interpreting it as in binary form and adding 1
        for (int j = 0; j < d; j + j{
             if (v [j] = 0)\{v [ j ] = 1;break ;
             }
             v[i] = 0;}
    }
    // returns the valuereturn (long long int) pow(-1.0, d) /
    (\text{accumulate } (c, c + d, 1.0, \text{ multiplies} < \text{long double} >))\ast factorial (d) \ast sum;
}
```
### <span id="page-40-0"></span>A.3 Product Peak

 $// function that gives the value of the integral at a point$ long double func (long double\* c, long double\* w, long double\* x)  $\left\{ \right.$ 

```
long double prod = 1;
    for (int i = 0; i < d; i ++)
         prod *= 1.0 / (pow(*(c + i), -2) + pow(*(x + i) - *(w + i), 2));return prod;
}
// evaluating the <i>analytical solution</i>long double analytical_eval(long double* w, long double* c)
{
    long double prod = 1;
    for (int i = 0; i < d; i ++)
    {
         prod * = *({\rm c} + {\rm i}) *
         (\arctan (* (c + i) * (1 - * (w + i))) + \arctan (* (c + i) * * (w + i)));
    }
    // returns the valuereturn prod;
}
```
### <span id="page-41-0"></span>A.4 Gaussian

```
//function that gives the value of the integrand at a point
long double func (long double* c, long double* w, long double* x)
{
    long double prod = 1;
    for (int i = 0; i < d; i ++)
        prod *= \exp(-c[i] * c[i] * (x[i] - w[i]) * (x[i]) - w[i]);
    return prod;
}
// evaluating the <i>analytical solution</i>long double analytical_eval (long double* w, long double* c)
{
    long double prod = 1;
    for (int i = 0; i < d; i ++)
    \{prod *= 1.0 / c[i] * 1.0 / M_2 SQRTPI *(\text{erf}(c[i] * (1 - w[i])) + \text{erf}(c[i] * w[i]));
    }
    // returns the value
```

```
return prod;
```
}

### <span id="page-42-0"></span>A.5 Continuous

```
// function that gives the value of the integral at a pointlong double func (long double* c, long double* w, long double* x)
\left\{ \right.long double prod = 1;
    for (int i = 0; i < d; i ++)
        prod * = \exp(-c[i] * abs(x[i] - w[i]));
    return prod;
}
// evaluating the <i>analytical solution</i>long double analytical_eval(long double* w, long double* c)
\{long double prod = 1;
    for (int i = 0; i < d; i ++)
    \{prod * = 1.0 / c[i] *
        (2 - \exp(c[i] * (w[i] - 1)) - \exp(-c[i] * w[i]));
    }
    // returns the valuereturn prod;
}
```
### <span id="page-42-1"></span>A.6 Discontinuous

```
// function that gives the value of the integral at a pointlong double func (long double* c, long double* w, long double* x)
{
    \mathbf{if} (x[0] > w[0] | | x[1] > w[1])return 0;
    return exp(inner-product(c, c + d, x, 0.0));}
// evaluating the <i>analytical solution</i>long double analytical_eval(long double* w, long double* c)
\{long double prod = 1;
    for (int i = 2; i < d; i ++)
```

```
{
        prod *= 1.0 / c[i] * (exp(c[i]) - 1);}
    // returns the valuereturn 1.0 / (c [0] * c [1]) * (exp(c [0] * w[0]) - 1)* (\exp(c[1] * w[1]) - 1) * \text{prod};}
```
# <span id="page-44-0"></span>Appendix B

### Script sul calcolo di Pi greco

### <span id="page-44-1"></span>B.1 Pi greco CMC

/∗

 $File: CMCpi$ . cpp  $Author: Alessandro$   $Polet to$ 

 $Description: The code estimates pi$ using the Crude Monte Carlo method

∗/

```
// Libraries
\#include \leq iostream >
\#include \leq \leq \leq \sim \frac{1}{2}#include <random>
\#include < cstdlib>
\#include \leq cmath>
using namespace std;
// Prototypeint indicator_function(long double x, long double y);
void welford_step(long double*, long double variate, int i);
bool is integer (double k);/∗ ∗∗∗∗∗∗∗∗∗∗∗∗∗∗∗∗∗∗∗∗∗ MAIN BEGINNING ∗∗∗∗∗∗∗∗∗∗∗∗∗∗∗∗∗∗∗∗∗∗ ∗/
int main ()
\{// Variable s and constant sint N; //Number of iterationslong double x, y; // Point coordinateslong double variate; // value of the random variablelong double sample mean; //sample mean
        long double sample_var_unb; // sample variancelong double half-width; // half width of the confidence inter-
```

```
const double q = 2.81; //0.9975-quantile of the std norm distr
long long mtseed = 684519747630582831; //seed for the rng
long double v[2] = \{0, 0\}; //auxiliary array
// sets \ output \ precision\text{cout. precision (8)};
// Builds random number generators
    mt19937_64 \, mg(mtseed); // Mersenne twister
    rng . discard (700000); \frac{1}{\sqrt{3}} discards the first 700000 numbers
    // Builds uniform distribution in [0, 1]uniform_real_distribution\langle\text{double}\rangle dist(0.0, 1.0);
    //Input of the number of iterationscout \ll "Number of points to be generated : ";
    \sin \gg N;
    // Loop initializationfor (int i = 1; i <= N; i++)
    {
        // Point\ coordinatex = dist(rng);y = dist(rng);//Welford's algorithm for mean and variancevariate = indicator_function (x, y);
    welford<sub>-step</sub>(v, variate, i);}
//Loop ending
    // Calculates the sample mean and the sample variance
    sample_mean = 4 * v[0];
sample\_var\_unb = 16 * v[1] / (N - 1);half_width = q * sqrt(sample\_var\_unb / N);// Output on screen of the resultscout \ll "Pi_approximation: " \ll sample_mean \ll endl;
    cout \ll "Relative_error : ...";
    cout \ll abs (sample_mean – M_PI) / M_PI \ll endl;
    cout \ll "Sample_variance:." \ll sample_var_unb \ll endl;
    cout \ll "Asymptotic confidence interval of level 0.995: \lrcorner ";
    cout \ll sample_mean – half_width \ll ", .";
    cout \ll sample_mean + half_width \ll ")" \ll endl;
```

```
cout \ll "Interval_width:." \ll 2 * half_width \ll endl;
        return 0;
}
/∗ ∗∗∗∗∗∗∗∗∗∗∗∗∗∗∗∗∗∗∗∗∗ MAIN ENDING ∗∗∗∗∗∗∗∗∗∗∗∗∗∗∗∗∗∗∗∗∗∗ ∗/
// indicator\ function\ of\ the\ unit\ circle\ centered\ in\ the\ originint indicator_function(long double x, long double y)
\{if (x * x + y * y \le 1.0)return 1;
    return 0:
}
//Welford's stepvoid welford_step(long double* v, long double variate, int i)
\{long double delta = variate - *v;
    *v \neq \text{delta } / i;*(v + 1) \equiv (long double) (i - 1) / i * delta * delta;}
bool is integer (double k)\left\{ \right.return (k = f \text{loor}(k));
}
```
### <span id="page-46-0"></span>B.2 Pi greco AS

```
File: CMCpi. cpp
Author: Alessandro Polet
```
Description: The code estimates pi using the Monte Carlo method  $using$   $Antithetic$   $Sampling$  to reduce variance. So if Z\_1 is the indicator function of  $\{X^{\hat{}}2 + Y^{\hat{}}2 \leq 1\}$ , then  $Z_2$  is the indicator function of  $\{(1-X)^2 + (1-Y)^2 \} \leq 1$ .

∗/

/∗

 $//$  Libraries  $\#include$   $\leq$  iostream  $>$  $\#include$   $\leq$   $\leq$   $\leq$   $\sim$   $\frac{1}{2}$  $\#include$   $\leq$  random>  $\#include$   $<$  cstdlib >  $\#include$   $\leq$  cmath>

```
using namespace std;
// Prototypeint indicator_function(long double x, long double y);
void welford_step(long double*, long double variate, int i);
bool is integer (double k);
/∗ ∗∗∗∗∗∗∗∗∗∗∗∗∗∗∗∗∗∗∗∗∗ MAIN BEGINNING ∗∗∗∗∗∗∗∗∗∗∗∗∗∗∗∗∗∗∗∗∗∗ ∗/
int main ()
{
    // Variablesint N; // number of iterations\int \int \frac{1}{r} \, dr \, dz; \int \int \frac{1}{r} \, dr \, dr \, dr \, dr \, dr \, drlong double x, y;<br>long double x, y;<br>long double variates
        long double variate; // value of the random variablelong double mean = 0, var; //sample mean and sample variance
        \log double half-width; // half width of the confidence intervallong long mtseed = 684519747630582831; //seed for the rng
    const double q = 2.81; //0.9975-quantile of the std norm distr
    long double v[2] = \{0, 0\}; //auxiliary array
    // sets output precision
    \text{cout. precision (8)};
    // Builds random number generators
        mt19937_64 \, mg(mtseed); // Mersenne twister
        rng discard (700000); \frac{1}{4} discards the first 700000 numbers
        // Builds uniform distribution in [0, 1]uniform_real_distribution<double> dist(0.0, 1.0);
        //Input of the number of iterationscout \ll "Number of points to be generated : ";
        \sin \gg N;
        // Loop initializationfor (int i = 1; i \leq N; i++)
        \{// generation of the pointx = dist(rng);y = dist(rng);// generates \ variancez_1 = \text{indicator}\_\text{function}(x, y);z_2 = \text{indicator}\text{-function}(1 - x, 1 - y);variate = (long double) (z_1 + z_2) / 2;
                //Welford's algorithm for mean and variance
```

```
welford_step(v, variate, i);
         \downarrow//Loop ending
         mean = 4 * v[0];var = 16 * v[1] / (N - 1);half_width = q * sqrt(var / N);
    // Output on screen of the resultscout \ll "Pi_approximation: _" \ll mean \ll endl;
         cout \ll "Relative_error: " \ll abs(mean - M_PI) / M_PI \ll endl;
         cout \ll "Asymptotic_confidence_interval_of_level_0.995:_(";
         cout \ll mean - half_width \ll ", .";
         cout \ll mean + half_width \ll ")" \ll endl;
         cout \langle \cdot \rangle "Interval_width: _" \langle \cdot \rangle & half_width \langle \cdot \rangle endl;
         return 0;
\left\{ \right.\sqrt{**************************~MAIN~ENDING~*************************/*// indicator\ function\ of\ the\ unit\ circle\ centered\ in\ the\ originint indicator_function(long double x, long double y)
\{if (x * x + y * y \le 1.0)return 1;return 0:
\}//Welford's stepvoid welford_step(long double* v, long double variate, int i)
\left\{ \right.long double delta = variate - *v;
    *v \neq delta / i;
    *(v + 1) \leftarrow (long double) (i - 1) / i * delta * delta;
\mathcal{F}bool is_integer(double k)
\left\{ \right.return (k = \text{floor}(k));
\}Pi greco CV
B.3
```

```
File: CVpi.cppAuthor: Alessandro Poletto
```
<span id="page-48-0"></span> $\big/$ 

```
Description: The code estimates pi using the Monte Carlo method and
    the control variates method to reduce variance.
    In this case the control variate is the indicator function of
    the event R = \{X + Y > \sqrt{sqrt(2)}\} with expected value 2*(2-sqrt(2))^2.
∗/
// Libraries
\#include \leq iostream >\#include \leq \leq \leq \sim \frac{1}{2}\#include \leq random>
\#include \ltcstdlib >\#include \leq math>using namespace std;
// Prototypeint indicator_function_circle(long double x, long double y);
int indicator_function_R(long double x, long double y);
void welford_step (long double*, long double variate_z,
                  long double variate_w, int i);
bool is integer (double k);
/∗ ∗∗∗∗∗∗∗∗∗∗∗∗∗∗∗∗∗∗∗∗∗ MAIN BEGINNING ∗∗∗∗∗∗∗∗∗∗∗∗∗∗∗∗∗∗∗∗∗∗ ∗/
int main ()
\{// Variables and constantsint N; // number of iterationslong double x, y; // point coordinateslong double z, w; //variates: original estimator, control variate
        long double z_mean, w_mean;<br>long double pi_approximation;<br>//pi approximation
        long double pi approximation;
        long double sample var unb z, sample var unb w; //variances
        long double sample_covar_zw, alpha; // covariance, alpha cosefflong double factor; // factor of variance reductionlong double sample_variance; //sample variance
    long double half-width; // half width of the confidence intervallong long mtseed = 684519747630582831; //seed for the rng
    const double q = 2.81; // 0.975-quantile of the std norm distrlong double v[5] = \{0, 0, 0, 0, 0\}; //auxiliary array
    // sets output precision
    \text{cout. precision (8)};
         // Builds random number generators
        mt19937_64 \, mg(mtseed); // Mersenne twister
        rng discard (700000); \frac{1}{\sqrt{3}} discards the first 700000 numbers
```

```
// Builds uniform distribution on [0,1]uniform_real_distribution <double> dist(0.0, 1.0);
    // Input of the number of iterationscout \ll "Number of points to be generated : ";
    \sin \gg N;
    // Loop initialization
    for (int i = 1; i <= N; i++)
    {
        // generates point coordinatesx = dist(rng);y = dist(rng);// generates \ variancez = \text{indication\_function\_circle}(x, y);w = \text{indication\_function\_R}(x, y);//Welford's algorithmwelford_step (v, z, w, i);
    }
//Loop ending
// calculus means, variances, alpha coefficient, ecc.z-mean = 4 * v[0];
    w_{\text{mean}} = 4 * v[1];sample_var_unb_w = 16 * v[3] / (N - 1);sample\_var\_unb_z = 16 * v[2] / (N - 1);sample_{covar\_zw} = 16 * v[4] / (N - 1);alpha = -sample\_covar\_zw / sample\_var\_unb\_w;factor = 1 - sample\_covar_zw * sample\_covar_zw /(sample\_var\_unb\_w * sample\_var\_unb\_z);sample\_variance = sample\_var\_unb\_z * factor;half_width = q * sqrt(sample\_variance / N);
pi-approximation = z_mean + alpha *(w_{\text{mean}} - 2 * (2.0 - M_{\text{SQRT2}}) * (2.0 - M_{\text{SQRT2}}));// Output on screen of the resultscout << "Pi_approximation : ." << pi_approximation << endl;
    cout \ll "Relative_error : " \ll abs (pi_approximation - M_PI) / M_P.
    \text{cout} \ll \text{endl};
    cout \ll "Alpha:.." \ll alpha \ll endl;
    cout \ll "Factor_of_variance_reduction: " \ll factor \ll endl;
    cout \ll "Sample_variance:." \ll sample_variance \ll endl;
```

```
cout \ll "Asymptotic confidence interval of level 0.995: \lrcorner ";
         cout \ll pi_approximation - half_width \ll ", .";
         cout \ll pi approximation + half-width \ll ")" \ll endl;
         cout \ll "Interval_width: " \ll 2 * half_width \ll endl;
         return 0:
}
/∗ ∗∗∗∗∗∗∗∗∗∗∗∗∗∗∗∗∗∗∗∗∗ MAIN ENDING ∗∗∗∗∗∗∗∗∗∗∗∗∗∗∗∗∗∗∗∗∗∗ ∗/
// indicator function of the unit circle centered in the originint indicator_function_circle(long double x, long double y)
\{if (x * x + y * y \le 1.0)return 1;
    return 0;
}
// induction of the event R
int indicator_function_R(long double x, long double y)
{
    if ( x + y > M \text{SQRT2} )return 1;
    return 0;
}
//Welford's stepvoid welford_step (long double* v, long double variate_z,
                    long double variate_w, int i)
{
    long double delta 0 = \text{variate } z - *v;
    long double delta_1 = variate_w - *(v + 1);
    *v \models \text{delta}_0 / i;*(v + 1) \equiv \text{delta}_1 \; / \; i;
    *(v + 2) \text{ += } (\text{long double}) (i - 1) / i * \text{delta}_0 * \text{delta}_0;*(v + 3) \text{ += } (\text{long double}) (i - 1) / i * \text{delta}_1 * \text{delta}_2;*(v + 4) \leftarrow (long double) (i - 1) / i * delta_0 * delta_1;
}
bool is_integer(double k)
{
    return (k = floor(k));}
```
### <span id="page-52-0"></span>B.4 Pi greco Conditional MC

```
/∗
     File: Conditional MCpi.cppAuthor: Alessandro PoletDescription: The code estimates pi using the conditional Monte Carlo
      method (in order to have reduced variance).
     It 's considered the indicator function of \{X^{\hat{}}2 + Y^{\hat{}}2 \leq 1\}conditioned with respect to X∗/
// Libraries
\#include \leq iostream >\#include \langleiomanip\rangle\#include \leq random>\#include < cstdlib>
\#include \leq math>using namespace std;
// Prototypelong double func (long double x);
void welford_step(long double*, long double variate, int i);
bool is integer (double k);/∗ ∗∗∗∗∗∗∗∗∗∗∗∗∗∗∗∗∗∗∗∗∗ MAIN BEGINNING ∗∗∗∗∗∗∗∗∗∗∗∗∗∗∗∗∗∗∗∗∗∗ ∗/
int main ()
{
     // Variables and constantsint N; // number of pointslong double x; // generated pointlong double variate; // value of the r.v.long double sample_mean; //Sample mean
          long double sample_var_{unb}; //unbiased sample varian
     long double half-width; // half width of the confidence intervallong long mtseed = 684519747630582831; //seed for the rng
     const double q = 2.81; // 0.975-quantile of the std norm distr\textbf{long double} \ \ \text{v[2]} \ = \ \{0\, , \ \ 0\}; \quad \textcolor{blue}{\text{100}} \hspace{0.5cm} \textbf{101} \ \textit{101} \ \ \textit{111} \ \ \textit{121} \ \ \textit{122} \ \ \textit{123} \ \ \textit{134} \ \ \textit{135} \ \ \textit{136} \ \ \textit{137} \ \ \textit{138} \ \ \textit{138} \ \ \textit{139} \ \ \textit{139} \ \ \textit{139} \ \ \textit{139} \ \ \textit{13// sets output precision
     \text{cout. precision (8)};
     // Builds random number generators
          mt19937_64 \, mg(mtseed); //Mersenne twister
          rng . discard (700000); //discards the first 700000 numbers
          // Builds uniform distribution on [0,1]
```

```
uniform_real_distribution <double> dist_x (0.0, 1.0);
    //Input of the number of iterationscout \ll "Number of points to be generated : ";
        \sin \gg N;
    // Loop initializationfor (int i = 1; i <= N; i++)
        {
            // generates the pointx = dist_x(rng);//Welford's algorithm for mean and variancevariate = func(x);welford\_step(v, variate, i);}
    //Loop ending
        // Calculates the sample mean and the sample variancesample\_mean = 4 * v[0];sample\_var\_unb = 16 * v[1] / (N - 1);half_width = q * sqrt(sample\_var\_unb / N);// Output on screen of the resultscout \ll "Pi_approximation: " \ll sample_mean \ll endl;
        cout \ll "Relative error : " \ll abs (sample mean – MPI) / MPI;
        cout \ll endl;
        cout \ll "Sample_variance:." \ll sample_var_unb \ll endl;
        cout \ll "Asymptotic confidence interval of level 0.995: \lfloor";
        cout \ll sample_mean – half_width \ll ", .";
        cout \ll sample_mean + half_width \ll ")" \ll endl;
        cout \ll "Interval_width: " \ll 2 * half_width \ll endl;
        return 0;
/∗ ∗∗∗∗∗∗∗∗∗∗∗∗∗∗∗∗∗∗∗∗∗ MAIN ENDING ∗∗∗∗∗∗∗∗∗∗∗∗∗∗∗∗∗∗∗∗∗∗ ∗/
long double func (long double x)
    return sqrt(1 - pow(x, 2));//Welford's stepvoid welford_step(long double* v, long double variate, int i)
    long double delta = variate - *v;
```
}

{

}

 $\{$ 

```
*v += delta / i;*(v + 1) \text{ += } (long double) (i - 1) / i * delta * delta;
\}bool is_integer(double k)
\{return (k = floor(k));\big\}
```
# <span id="page-56-0"></span>Bibliografia

- <span id="page-56-5"></span>[1] Søren Asmussen and Peter W. Glynn. Stochastic Simulation: Algorithms and Analysis. Stochastic Modelling and Applied Probability. Springer, 2007.
- <span id="page-56-7"></span>[2] Alan Genz. A package for testing multiple integration subroutines. In Patrick Keast and Graeme Fairweather, editors, Numerical Integration: Recent Developments, Software and Applications. Reidel, 1987.
- <span id="page-56-2"></span>[3] Hans-Otto Georgii. Stochastics: Introduction to Probability and Statistics. de Gruyter, 2007.
- <span id="page-56-3"></span>[4] Achim Klenke. Probability Theory: A Comprehensive Course. Universitext. Springer, 2014.
- <span id="page-56-6"></span>[5] Gilles Pages. Numerical Probability: An Introduction with Applications to Finance. Universitext. Springer, 2018.
- <span id="page-56-1"></span>[6] Reuven Y. Rubinstein and Dirk P. Kroese. Simulation and the Monte Carlo method. Wiley Series in Probability and Statistics. Wiley, 2016.
- <span id="page-56-4"></span>[7] B. P. Welford. Note on a method for calculating corrected sums of squares and products. Technometrics, 4(3):419–420, 1962.